# **TUGAS AKHIR**

# **PERANCANGAN SENSOR HMC 5883L DENGAN MENGGUNAKAN ARDUINO UNO SEBAGAI PENDAMPING KOMPAS RHI PENUNJUK ARAH KIBLAT PADA OIF UNIVERSITAS MUHAMMADIYAH SUMATERA UTARA**

*Diajukan untuk memenuhi syarat memproleh Gelar Sarjana Teknik Elektro Pada Fakultas Teknik Universitas Muhammadiyah Sumatera Utara*

**Disusun Oleh:**

**TRISIA RANI 1507220117**

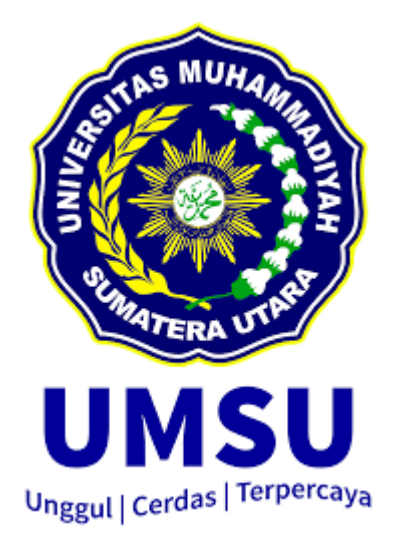

**PROGRAM STUDI TEKNIK ELEKTRO FAKULTAS TEKNIK UNIVERSITAS MUHAMMADIYAH SUMATERA UTARA MEDAN 2019**

### HALAMAN PENGESAHAN

Tugas akhir ini diajukan oleh:

Nama<sup>1</sup> : Trisia Rani NPM : 1507220117 : Teknik Elektro Program Studi Judul Skripsi

: PERANCANGAN SENSOR HMC 5883L DENGAN MENGGUNAKAN NARDUINO UNO SEBAGAI PENDAMPING KOMPAS RHI PENUNJUK ARAH KIBLAT PABA OIF UMSC.

Telah berhasil dipertahankan di hadapan Tim Penguji dan diterima sebagai salah satu syarat yang diperlukan untuk memperoleh gelar Sarjana Teknik pada Program Studi Teknik Elektro, Fakultas Teknik, Universitas Muhammadiyah Sumatera Utara.

Medan, 25 September 2019

Mengetahui dan menyetujui :

Dosen Penguji/Pendamping 1

Dosen Penguji/Pendamping V.

Paraternan Harahap, S.T. M.T.

Faisal Irsah Yasaribu, S.T, M.T.

Dosen Penguji I

Muhammad Adam, S.T., M.T.

Dosen Penguji II

Zulfikar, S.T. M.T.

Program Studi Teknik Elektro

etuz Faisal Irsan asaribu, S.T. M.T.

#### SURAT PERNYATAAN KEASLIAN TUGAS AKHIR

Saya yang bertanda tangan di bawah ini:

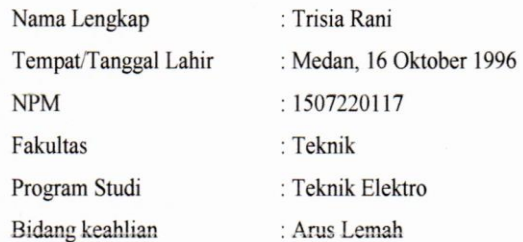

Menyatakan dengan sesungguhnya dan sejujurnya, bahwa laporan Tugas

Akhir saya yang berjudul:

"PERANCANGAN SENSOR HMC 5883L DENGAN MENGGUNAKAN ARDUINO UNO SEBAGAI PENDAMPING KOMPAS RHI PENUNJUK ARAH KIBLAT PADA OIF UNIVERSITAS MUHAMMADIYAH **SUMATERA UTARA"** 

Dengan sebenar-benarnya bahwa sepanjang pengetahuan saya dan berdasarkan hasil penelusuran berbagai karya ilmiah, gagasan dan masalah ilmiah yang diteliti dan diulas di dalam Naskah Skripsi ini adalah asli dari pemikiran saya, tidak terdapat karya ilmiah yang pernah diajukan oleh orang lain untuk memperoleh gelar akademik di salah satu Perguruan Tinggi, dan tidak terdapat karya atau pendapat yang pernah ditulis atau diterbitkan oleh orang lain, kecuali yang secara tertulis dikutip dalam naskah ini dan disebutkan dalam sumber kutipan dan daftar pustaka.

Medan, 25 September 2019

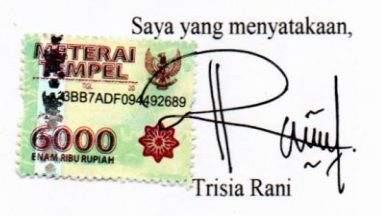

## *ABSTRACT*

The level of accuracy of a measuring instrument is expected to be as good as it is expected to provide information that can be used as a reference and benchmark in research and applications in public life. The use of compass measuring devices in determining the direction of the compass and the location of the earth's magnetism may vary from year to year such as analog and digital compasses. Both offer good reading results with the same workings using magnetic north and south poles as a reference point. HMC 5883L sensor is one measuring tool that is able to detect the direction of the compass with the same way of working from analog and digital compasses. By using Arduino Uno as a microcontroller as a central control that is able to change the information received from the HMC 5883L sensor into a form of data that is easy to understand. HMC 5883L sensor was applied as a companion to the data from the RHI compass reading results at the OIF University of Muhammadiyah North Sumatra to get a more accurate Qibla direction by comparing the reading results of both. The results obtained from the measurement of the different degrees of qibla direction of the HMC 5883L sensor and RHI compass are  $7^\circ$  and this is still safe and good to be used as a companion to the RHI compass on the OIF UMSU

**Key words ;** Compass, Sensor HMC 5883L, Compass RHI, Arduino Uno ATMega 328

#### ABSTRAK

Tingkat akurasi dari suatu alat ukur sangat diharapkan semangkin baik karena diharapkan memberikan informasi yang dapat dijadikan acuan dan tolak ukur didalam penelitian maupun pengaplikasian didalam kehidupan masyarakat. Penggunaan alat ukur kompas didalam menentukan arah mata angin dan letak magned bumi semangkin berpariasi dari tahun-ketahun seperti kompas analog dan digital. Keduanya menawarkan hasil pembacaan yang baik dengan cara kerja yang sama memanfaatkan magnet kutub utara dan selatan sebagai titik acuan. Sensor HMC 5883L salah satu alat ukur yang mampu mendeteksi arah mata angin dengan cara kerja yang sama dari kompas analog dan digital. Dengan menggunakan arduino uno sebagai *microcontroller* sebagai *central control* yang mampu mengubah informasi yang diterima dari sensor HMC 5883L menjadi sebuah bentuk data yang mudah di pahami. Sensor HMC 5883L diaplikasikan sebagai pendamping data hasil pembacaan kompas RHI yang berada pada OIF Universitas Muhammadiyah Sumatera Utara untuk mendapatkan arah kiblat yang lebih akurat dengan membandingkan hasil pembacaan dari keduanya. Hasil yang didapatkan dari pengukuran beda derajat kemiringan arah kiblat dari sensor HMC 5883L dan kompas RHI ialah sebesar  $7^0$  dan ini sangat kecil dan baik dijadikan pendamping.

**Kata kunci** : Kompas, Sensor HMC 5883L, Kompas RHI, Arduino Uno ATMega 328

## **KATA PENGANTAR**

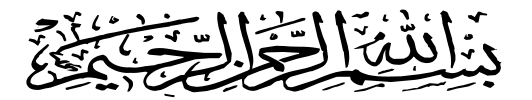

*Assalamu'alaikum Wr. Wb.*

Puji Syukur Alhamdulillah kehadirat Allah SWT, yang telah melimpahkan Rahmat dan Hidayah-Nya, sehingga Penulis dapat menyelesaikan Tugas sarjana ini sebagai syarat untuk menyelesaikan program studi S-1 pada Fakultas Teknik Program Studi Teknik Elektro Universitas Muhammadiyah Sumatera Utara.

Adapun judul yang penulis ambil pada tugas akhir ini adalah **"Perancangan Sensor HMC 5883L Dengan Menggunakan Arduino Uno Sebagai Pendamping Kompas RHI Penunjuk Arah Kiblat Pada OIF Universitas Muhammadiyah Sumatera Utara"**. Dalam menyelesaikan tugas sarjana ini penulis telah berusaha untuk mendapat hasil yang sebaik - baiknya. Namun tidak terlepas dari kehilafan dan kekurangan, untuk itu penulis dengan segala kerendahan hati menerima kritik dan saran yang bersifat membangun dari para pembaca demi kesempurnaan tulisan dan kesempurnaan Tugas Sarjana ini.

Pada kesempatan ini penulis mengucapkan banyak terimah kasih yang sebesarbesarnya kepada:

- 1. Ayahanda tercinta Rusmanto dan Ibunda tercinta Nuriani, serta seluruh keluarga yang telah memberikan bantuan moril maupun materil serta nasehat dan doa nya untuk penulis demi selesainya Tugas sarjana ini.
- 2. Bapak Munawar Alfansury Siregar, S.T.,M.T., selaku Dekan Fakultas Teknik UMSU yang telah memberikan perhatian sehingga tugas sarjana ini dapat terselesai dengan baik.
- 3. Bapak Dr. Ade Faisal, M.Sc, selaku Wakil Dekan I yang telah memberikanperhatian sehingga tugas sarjana ini dapat diselesaikan dengan baik.
- 4. Bapak Partoanan Harahap, S.T,.M.T, selaku Pembimbing I yang telah memberikan bimbingan dan perhatian sehingga tugas sarjana ini dapat diselesaikan dengan baik.
- 5. Bapak Faisal Irsan Pasaribu, S.T,.M.T, Selaku Pembimbing II sekaligus ketua Program Studi Teknik Elektro Fakultas Teknik Universitas Muhammadiyah Sumatera Utara yang telah memberikan bimbingan dan perhatian sehingga tugas sarjana ini dapat diselesaikan dengan baik..
- 6. Seluruh staff Tata Usaha dan Seluruh Dosen pada Program Studi Teknik Mesin UMSU.
- 7. Kakak dan abang tercinta yang telah memberikan perhatian dan banyak nasehat sehingga tugas akhir ini dapat terselesai dengan baik.
- 8. Terima kasih banyak juga kepada teman satu perjuangan Teknik Elektro yang ikut membantu dan memberikan masukkan.
- 9. Terima kasih kepada abangda Sawirman, ST yang telah memberikan masukan dan saran.
- 10. Terima kasih kepada abng-abng, adik-adik serta temen seperjuangan yang ada di PK IM M teknik UMSU yang telah memberi banyak masukan dan saran.
- 11. Terima kasih kepada abangda Wawan Septiawan Damanik yang telah banyak dapat membantu memberi masukan saran sehingga saya dapat menyelesaikan tugas akhir ini.

Akhir kata, semoga Tugas Sarjana ini dapat bermanfaat terutama bagi penulis sendiri dan juga semua pembaca. Apabila ada kesalahan, semata–mata kekhilafan penulis, sedangkan kebenaran semuanya hanyalah milik Allah SWT.

Bilahi fil shabili haq,fastabiqul khairat. Wasalamu'alaikum Wr.Wb.

> Medan, Agustus 2019 Penulis

 **TRISIA RANI 1507220117**

# **DAFTAR ISI**

# Halaman

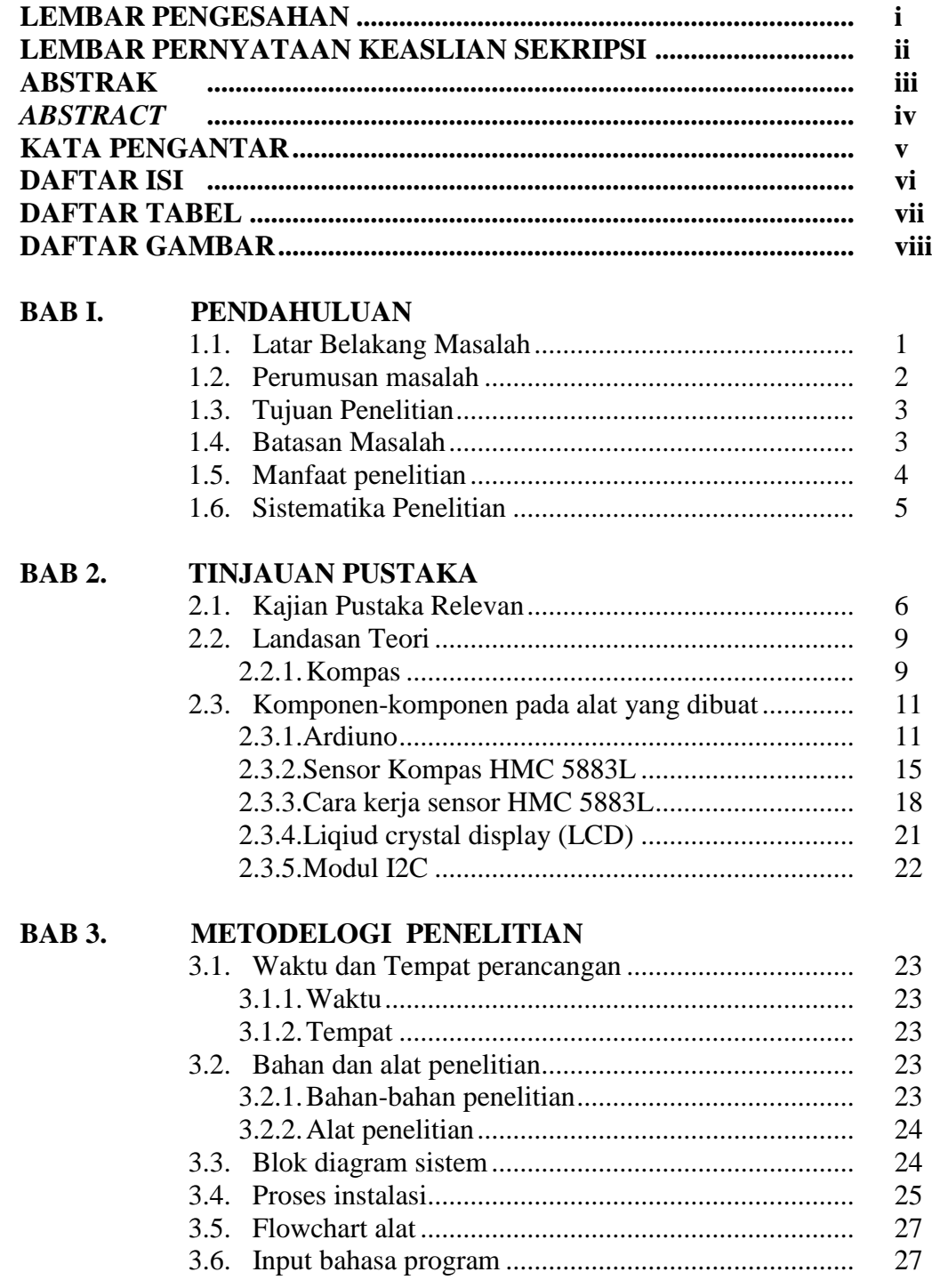

# **BAB 4. HASIL PENELITIAN DAN PEMBAHASAN**

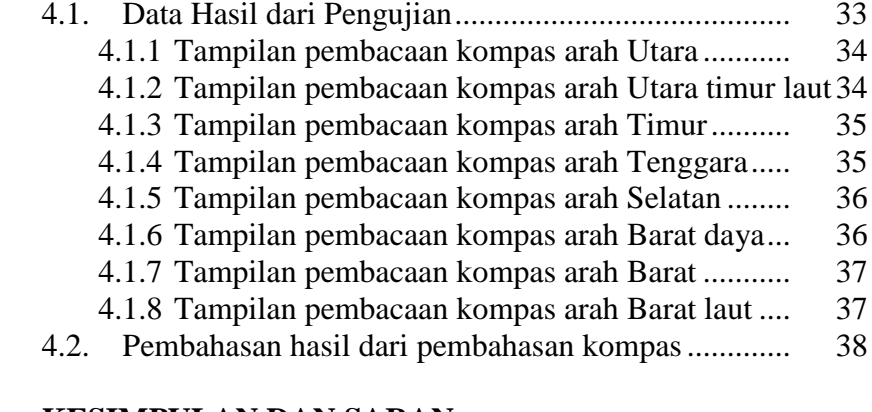

# **BAB 5. KESIMPULAN DAN SARAN**

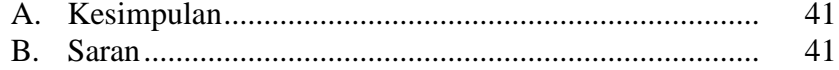

# **DAFTAR TABEL**

# **Halaman**

Tabel 4.1 Batas-batas derajat pembacaan kompas HMC 5883L....... 38

# **DAFTAR GAMBAR**

## **Halaman**

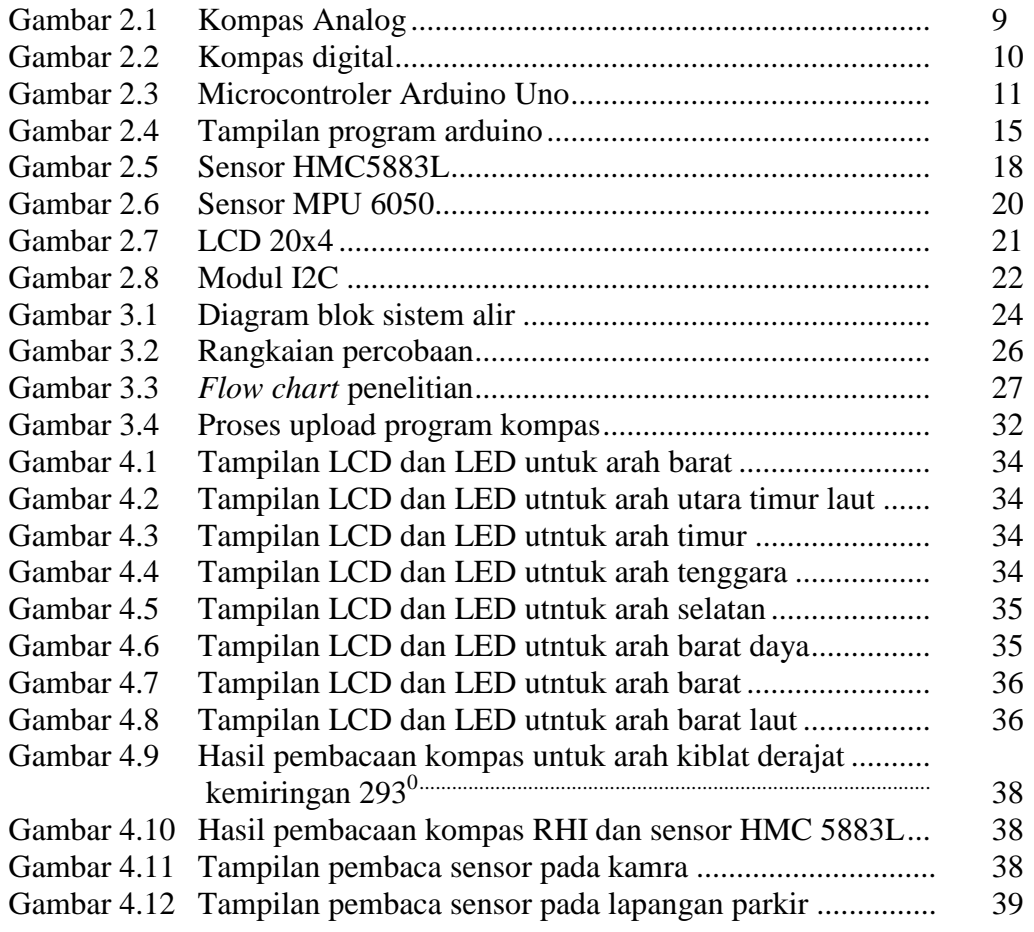

#### **BAB 1**

## **LATAR BELAKANG**

# **1.1. PENDAHULUAN**

Bumi memiliki dua kutub magnet yang terletak pada bagian utara dan selatan. Medan magnet bumi atau disebut juga medan geomagnetik ialah medan magnet yang menjangkau dari bagian dalam perut bumi hingga kebatas tertentu sampai medan magnet bertemu dengan angin surya [1]. Besarnya magnet bumi sangat bervariasi antara 25 sampai 65 tesla atau sekitar 0.25 sampai 0.65 gauss [1,2]. Pada tahun 1635, *Gellibrand* di London melaporkan bahwa medan magnet bumi tidak stabil mengalami perubahan deklinasi setiap tahunnya dan terus mengalami pergerakan cairan inti bumi[3,4]. Dalam waktu lima tahun sekali BMKG (Badan Meteorologi Klimatoligi dan Geofisika) melakukan pengamatan perubahan peta variasi dan memetakan perubahannya guna mendapatkan peta variasi megnet bumi yang terbaru dan yang tepat [5]. Perubahan peta magnet bumi berpengaruh terhadap arah mata angin yang dituju ketika menggunakan kompas atau aplikasi google map saat menelusuri lokasi baik secara manual maupun dengan menggunakan jaringan internet [6]. Ketelitian menelusuri lokasi dan arah sangat dibutuhkan terutama dalam mencari suatu arah seperti mencari arah kiblat bagi sebagian masyarakat muslim khususnya di Indonesia.

Alat bantu yang sering digunakan secara manual didalam mencari arah kiblat seperti kompas Analog masih kurang teliti karena hanya dapat menunjukkan arah dengan jarum penunjuk tanpa memberi informasi keberadaan serta derajat posisi

tempat mencari [7]. Universitas Muhammadiyah Sumatera Utara memiliki Observatorium Ilmu Falak yang memiliki peralatan-peralatan yang dapat digunnakan untuk melihat datangnya hilal awal bulan ramadhan dengan menggunakan teleskop serta memiliki alat bantu penunjuk arah kiblat yang disebut Kompas RHI. Cara kerja kompas RHI sama seperti kompas analog bekerja secara manual dan memiliki kelemahan sangat peka terhadap benda-benda logam dan peralatan elektronik [7]. Dibutuhkannya peralatan kompas yang lebih teliti guna menjadi perbandinagan dan memperkuat hasil arah kiblat yang lebih tepat dan hal ini dapat menggunkana sensorsensor digital yang dapat dioperasikan dengan menggunakan Micro controller Arduino Uno. Sensor yang dimaksud ialah jenis HMC 5883L tiga axis. HMC 5883L tiga axis ialah sensor magnetoresistif yang sangat sederhana, sangat sensitive terhadap rotasi dan arah hadap sensor, yang menggunakan medan magnet bumi sebagai acuan [8,9,10].

Setalah banyak h membaca bahwa kemapuan sensor HMC 5883L dapat digunakan sebagai pengganti kompas yang berbasiskan arduino maka diharapkan sensor kompas HMC 5883L dapat menjadi alat pendamping menentukan arah mata angin dan arah kiblat kompas analog RHI yang digunakan selama ini oleh lembaga OIF (Ovservatorium Ilmu Falak) UMSU.

#### **1.2. Rumusan Masalah**

Dengan melihat latar belakang dari masalah diatas maka dapat dirumuskan masalah dari penelitian ini antara lain yaitu.

1. Apakah sensor HMC 5883L dapat bekerja dengan baik saat menentukan arah mata angin dan arah kiblat setelah dikalibrasi .

- 2. Apakah sensor HMC 5883L mampu menampilkan ketelitian arah dalam bentuk derajat.
- 3. Apakah sensor HMC 5883L cukup efisien digunakan dari segi ekonomi maupun segi kemampuanya.

## **1.3. Tujuan Penelitian**

Guna mempermudah memahami maksud dan Tujuan dilakukannya penelitian ini maka disusunlah tujuan penelitian ini menjadi dua bagian, yaitu

1.3.1. Tujuan Umum

Tujuan umum dari penelitian ini ialah untuk dapat memahai dan mengerti cara kerja dari sensor HMC 5883L sebagai pendamping kompas analog penunjuk arah mata angina dan penunjuk arah kiblat.

1.3.2. Tujuan Khusus

Secara khusus tujuan dari penelitian ini sebagai berikut.

- 1. Mengetahui kemampuan kerja sensor HMC 5883L untuk hasil pembacaan arah pada layar LCD dan tampilan LED *light*.
- 2. Mendapatkan arah kiblat yang akurat dan tampilan arah yang baik agar mudah dipahami pengguna.
- 3. Dapat sebagai pendamping data kompas RHI yang berada pada Lembaga OIF UMSU.

# **1.4. Batasan Masalah**

Adapun batasan masalah dari penelitian ini agar tidak melebar dan terap focus terhadap tujuan dari penelitian maka dibatasilah masalah-masalah yang akan diteliti sebagai berikut.

- 1. Membahas dan menggunakan jenis sensor kompas MHC 5883L tiga axis dengan magnetometer
- 2. *Microcontroller* yang digunakan Arduino Uno R3 atau AT Mega 328 memiliki 14 pin I/O digital dan 6 pin input analog menggunakan USB type A dan B, yang memiliki ketelitian kerja yang baik.
- 3. Penggunaan sensor HMC 5883L sama dengan tingkat kemampuannya dengan kompas RHI yang ada pada OIF UMSU.
- 4. LCD yang digunakan jenis 20x4 dengan modul I2C 4 port.
- 5. Pengujian dilakukan pada laboratorium Pengukuran dan Instrumen Teknik Elektro, Fakultas Teknik Universitas Muhammadiyah Sumatra Utara.
- 6. Pengujian hanya dapat menampilkan arah derajat dan arah mata angin.

## **1.5. Manfaat Penelitian**

- 1. Menambah refrensi penunjuk arah kiblat pada lembaga OIF Universitas Muhamadiyah Sumatera Utara.
- 2. Dapat menciptakan kreasi baru alat kompas penunjuk arah berbasis arduino.
- 3. Turut menyumbangkan keterampilan-keterampilan yang bermanfaat pada laboratorium Teknik Elektro Fakultas Teknik Universitas muhammadiyah Sumatera Utara
- 4. Menambah pengetahuan dibidang elektronika dan sumber rujukan para peneliti-peneliti selanjutnya.
- 5. Ilmu yang diperoleh dapat digunakan sebagai peluang bisnis pada industri pasar global khususnya diindonesia.

### **1.6. Sistematika Penulisan**

Untuk memenuhi lebih jelas penelitian ini, maka matei-materi yang tertera pada skripsi ini dikelompokan menjadi bebrapa sub bab dengan sistematika penyampaian sebagai berikut :

### **1. BAB 1 PENDAHULUAN**

Berisi tentang latar belakang, rumusan masalah, tujuan penelitian, manfaat penelitian, batasan masalah, dan sistematika penulisan.

### **2. BAB II TINJAUAN PUSTAKA**

Bab ini berisikan teori yang berupa pengertian dan definisi yang di ambil dari kutipan buku reverensi yang berkaitan dengan penyusunan skripsi serta beberapa literature review yang berkaitan.

# **3. BAB III METODELOGI PENELITIAN**

Bab ini berisikan tentang bagaimana kajian di lakukan, bagaimana mecari fakta, dan teknik-teknik pengujian yang di lakukan dengan menggunakan flowchart serta pembahasan secara detail.

# **4. BAB IV HASIL DAN PEMBAHASAN**

Bab ini berisikan laporan rincian pelaksaan kegiatan dalam mencapai hasilhasil penelitian, serta menjelaskan analisa sistem yang ada di bab sebelumnya.

## **5. BAB V PENUTUP**

Bab ini berisikan kesimpulan dan saran yang berkaitan dengan analisa dan optimalisasi sistem berdasarkan yang telah di uraikan pada bab-bab sebelumnya.

# **6. DAFTAR PUSTAKA**

### **7. LAMPIRAN**

### **BAB 2**

## **TINJAUAN PUSTAKA**

## **2.1 Kajian Pustaka Relevan**

Meningkatnya perkembangan teknologi sangat membantu manusia didalam menyelesaikan pekerjaan sehari-hari seperti teknologi penunjuk arah mata angin sistem digital atau kompas yang digunakan pada kendaraan kapal laut maupun pesawat terbang. Beberapa tahun terakhir penggunaan kompas analog semangkin berkurang dikarenakan munculnya kompas yang berbasis digital. Tingkat akurasi semangkin hari semangkin mahal dan dicari, menyebabkan terciptanya teknologi kompas yang lebih akurasi dari kompas analog sebelumnya. Penggunaan sensor HMC5883L telah banyak digunakan para peneliti-peneliti sebelumnya baik dari bidang akademik maupun industri sebagai alat bantu penentu arah mata angin seperti kompas.

Di tahun 2016 **TW Wisjhnuadji dan Sesar Sugandi** melakukan auto tracking dan satellite finder untuk antenna parabola dengan menggunakan kompas HMC 5883L dan Bluetooth HC05 berbasis android. Yang tujuan nya adalah agar mempermudah pekerjaan dalam menentukan arah sinyal dan posisi satelit dengan sebuah Bluetooth HC05 berbasis android smartphone. Kontroler yang digunakan adalah chip hemat biaya dengan daya rendah. Chip yang mampu berkomunikasi dengan berbagai sensor secara realtime. Leadless Chip Carrier (LCC) tersusun atas sensor reseistif magnet berosolusi tinggi dengan demagnitasi otomatis. Dari

pengujian alat ini di hasilkan ketelitian dan waktu tanggap yang cepat dari sistem pengendalian berbasis adroid ini [15].

Pada tahun 2017 yang lalu **Della Diana dkk** melakuan implementasi sensor kompas HMC 5883L terhadap gerak robot *micromouse* dengan menggunakan algoritma PID dan rancang bangun robot *micromouse* yang dibuat dengan menggunakan Arduino Mega 2560 sebagai sistem control, sensor kompas sebagai *moping* atau pemataan arah robot dan 2 buah driver motor menggunakan 4 buah motor dc menggunakan roda omni. Sensor ini sebagai acuan dari pendeteksinya sehingga sensor ini sangat sensitive terhadap rotasi dan arah hadap sensor yang keakuaratan kompas mencapai 1-2 derajat [11].

Di tahun yang sama 2017 **Muhammad Surya Susila dkk** melakukan perancangan sistem control navigasi bearing pada quadcopter dengan metode PID (Proportional, Integral, Derivative) self tuning PSO (Particle Swarm Optimization). Unmamed Aerial Vohicle (UAV) adalah pesawat tanpa awak yang dapat di kendalikan secara menual ataupun otomatis dari jarak jauh. Sistem navigasi UAV quadcopter salah satunya adalah membuat sistem control quadcopter agar dapat stabil menghadap ke arah koordinat yang di tuju dengan mengatur sudut putar pada sumbu vertikal (yaw) atau disebut navigasi bearing sehingga penelitian ini di rancang control *Proportional Integral Derivative Self tuning Particle Swarm Optimization*. Perancangan sistem navigasi bearing di lakukan input berupa *Global Position System* untuk mengetahui koordinat *quadcopter,* sedangkan sensor kompas HMC 5883L digunakan untuk mengetahui kondisi actual sudut arah hadap *quadcopter.* Berdasarkan hasil pengujian respon sistem *quadcopter*, untuk mengarah ke kordinat yang di tuju dengan koordinat

*quadcopter* tetap, *settling time* dicapai pada detik ke 6,4 dan *error* setelah *settling time* sebesar 5,4⁰. Berdasarkan pengujian dengan perubahan koordinat, didapatkan *error* rata-rata sebesar 7,9⁰. Berdasarkan pengujian dengan diberi gangguan didapatkan *error offset* rata-rata sebesar 1,89⁰ dan mencapai *settling time* pada detik ke 4,1. Batasan nilai *self tuning* PSO yang terbaik didapat pada nilai Kp = 0,15 sampai 0,3, Ki = 0,06 sampai 0,6, dan Kd = 0,005 sampai Kd = 0,1. Nilai koefisien PSO yang digunakan adalah C1 = 1,5, C2 = 2 dan bobot inersia dari 0,7 sampai 1,2 [16].

Di tahun yang sama juga 2017 **Busran dan Egi Ferdiansyah** melakukan perangan alat bantu pengukuran jarak dalam gua berbantuan arduino menggunakan sensor ultrasonic dengan tujuan dapat meringankan tugas cover dalam melakukan pemetaan terhadap lingkungan gua atau dapat diartikan memudahkan suatu aktifitas pekerjaan.

Di tahun 2018 **M. Taufikurrahman dan Hugo Aprilianto** melakukan sebuah penerapan sistem navigasi sensor kompas pada robot beroda penelitian ini menggunakan system navigasi sensor kompas sebagai sensor yang menunjukan arah jalan pada robot beroda sehingga robot ini bias mengatur posisi maupun juga arah selanjutnya agar dapat perjalan dengan sesuai yang di harapkan. Berdasarkan perancangan, pengujian, dan analisis yang telah dilakukan, maka dapat disimpulkan bahwa sensor kompas dapat berjalan dengan arah-arah mata angina dan mengatur arah posisi selanjutnya [10].

## **2.2 Landasan Teori**

Landasan teori diperlukan didalam penelitian guna mempermudah memahami dan mengenal pokok pembahasan dari permasalahan yang dikerjakan nantinya, adapun teori yang dibutuhkan untuk diketahui sebagai berikut.

# **2.2.1 Kompas**

Kompas adalah alat navigasi untuk menentukan arah berupa sebuah panah penunjuk magnetis yang bebas menyelaraskan dirinya dengan medan magnet bumi secara akurat. Kompas memberikan rujukan arah tertentu, sehingga sangat membantu dalam bidang navigasi. Arah mata angin yang ditunjukannya adalah utara, selatan, timur, dan barat. Apabila digunakan bersama-sama dengan jam dan eksa, maka kompas akan lebih akurat dalam menunjukan arah [17]. Jenis kompas yang sering di pergunakan masyarakat yaitu Analog dan Digital.

# 1. Kompas Analog

Kompas analog adalah kompas yang biasa kita liat dalam kehidupan sehari-hari. Misalnya saja kompas yang di pakai pada kegiatan jamboree pramuka.

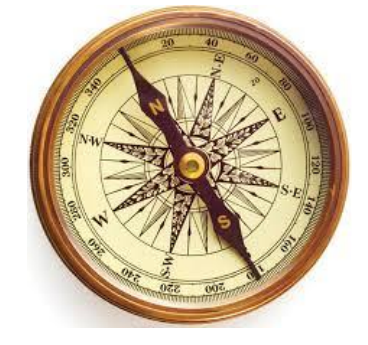

Gambar 2.1 Kompas Analog

# 2. Kompas Digital

Kompas digital adalah kompas yang telah menggunakan proses digital. Dengan kata lain cara kerja kompas ini menggunakan komputerisasi[21].

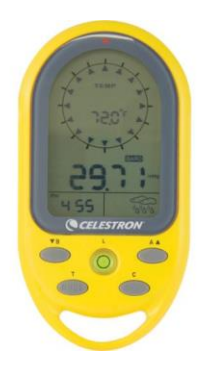

Gambar 2.2 Kompas digital

Fungsi utama dari kompas adalah untuk menentukan arah mata angin terutama arah utara dan selatan sesuai dengan magnet yang di gunakan. Adapun bagian penting dari kompas yaitu dial, visir, kaca pembesar, jarum penunjuk, tutup dial, dan alat penyangkut.

Cara menggunakan Kompas :

- 1. Letakan kompas di atas posisi yang datar, setelah jarum kompas tidak bergerak maka jarum tersebut dan menunjukan arah utara magnet
- 2. Bidik sasaran melalui Visir, melalui celah pada kaca pembesar, setelah itu memiringkan kaca pembesar kira-kira bersudut 50o dengan kaca ideal. Fungsi kaca pembesar untuk membidik kearah sasaran[22].
- 3. Hindari pengunaan di daerah-daerah yang berdekatan dengan magnet agar tidak terjadi induksi.

# **2.3 Komponen-Komponen Pada Alat yang dibuat**

Ada beberapa komponen yang dibutuhkan dalam merakit sebuah sensor kompas agar berjalan dengan baik, diantaranya sebagai berikut.

## **2.3.1 Arduino**

Arduino UNO adalah sebuah board mikrokontroler yang didasarkan pada ATmega328. Arduino UNO mempunyai 14 pin digital input/output (6 di antaranya dapat digunakan sebagai output PWM), 6 input analog, sebuah osilator Kristal 16 MHz, sebuah koneksi USB, sebuah power jack, sebuah ICSP header, dan sebuah tombol reset. Arduino UNO memuat semua yang dibutuhkan untuk menunjang mikrokontroler, mudah menghubungkannya ke sebuah computer dengan sebuah kabel USB atau mensuplainya dengan sebuah adaptor AC ke DC atau menggunakan baterai untuk memulainya [23].

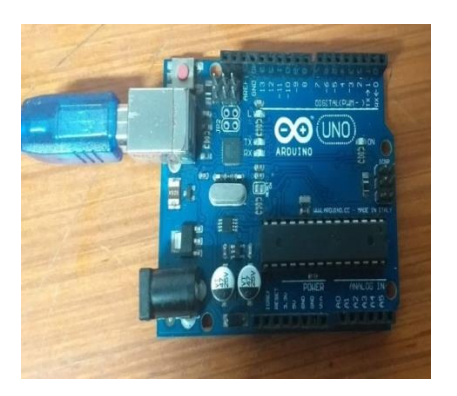

Gmbar 2.3 Microcontroler Arduino Uno

Proyek arduino berawal dari dilvre, italia pada tahun 2005. Sekarang telah lebih dari 120.000 unit terjual sampai dengan 2010. Pendirinya adalah Massimo Banzi dan David Cuartiellez [24]. Komponen utama dari arduino yaitu sebuah chip mikrokontroler dengan jenis AVR dari perusahaan Atmel [25] dan softwarenya memiliki bahasa pemrograman sendiri. Jika dilihat dari segi software yang bersifat Open source IDE yang digunakan untuk mendevelop aplikasi mikrokontroller yang berbasis arduino platform, dan jika dilihat dari segi Hardware Single board mikrokontroller yang bersifat open source hardware yang dikembangkan untuk arsitektur mikrokontroller AVR 8 bit dan ARM 32 bit. Dari ketiga pengertian diatas , dapat disimpulkan bahwa Arduino adalah kit elektronik atau papan rangkaian elektronik open source yang didalamnya terdapat komponen utama yaitu sebuah chip mikrokontroller dengan jenis AVR. Mikrokontroller itu sendiri adalah chip atau IC (Integrated Circuit) yang bisa diproram menggunakan komputer. Tujuan menanamkan program pada mikrokontroller adalah agar rangkaian elektronik dapat membaca input, memproses input tersebut dan kemudian menghasilkan output seperti yang diinginkan. Jadi , mikrokontroller bertugas sebagai otak yang mengendalikan input, proses ,dan output sebuah rangkaian elektonik [24]. Arduino memiliki kelebihan dibandingkan dengan perangkat kontroler lainnya diantaranya adalah :

- 1. Tidak perlu perangkat chip programmer karena didalamnya sudah ada bootloadder yang akan menangani upload program dari komputer.
- 2. Sudah memiliki sarana komunikasi USB, Sehingga pengguna laptop yang tidak memiliki port serial/RS323 bisa menggunakannya.
- 3. Memiliki modul siap pakai (Shield) yang bisa ditancapkan pada board arduino. Contohnya shield GPS, Ethernet,dll.

Ardunino sendiri telah mengeluarkan bermacam-macam produk dan tipe sesuai dengan kebutuhan para perancang elektronik. Macam-macam arduino tersebut diciptakan berdasarkan skill dan keahlian para perancang sampai dimana kemhirannya dalam menggunakan perangkat arduino itu sendiri mulai dari segi pemrograman, dari segi elektronik, dan dari segi seberapa luas pengaplikasiannya terhadap perangkat elektronik. Jenis-jenis arduino tersebut, diantaranya ialah [24].

1. Arduino UNO

- 2. Arduino MEGA
- 3. Arduino Yun
- 4. Arduino Esplora
- 5. Arduino Lilypad
- 6. Arduino Promini
- 7. Arduino Nano
- 8. Arduino Fio
- 9. Arduino Due

Dari berbagai macam jenis arduino yang telah dijelaskan, arduino yang paling banyak digunakan adalah Arduino UNO, karena di buat dan dirancang untuk pengguna pemula atau yang baru mengenal yang namanya Arduino [24].

Arduino diciptakan untuk para pemula bahkan yang tidak memiliki basic bahasa pemrograman sama sekali karena menggunakan bahasa C++ yang telah dipermudah melalui *library*. Arduino menggunakan Software *Processing* yang digunakan untuk menulis program kedalam Arduino. Processing sendiri merupakan penggabungan antara bahasa C++ dan Java. *Software* Arduino ini dapat di-*install* di berbagai *operating system* (OS) seperti: LINUX, Mac OS, Windows. Arduino tidak hanya sekedar sebuah alat pengembangan, tetapi kombinasi dari hardware, bahasa pemrograman dan *Integrated Development Environment* (IDE**)** yang canggih. IDE adalah sebuah software yang sangat berperan untuk menulis program, meng-*compile* menjadi kode biner dan meng*upload* ke dalam *memory* microcontroller.Software IDE Arduino terdiri dari 3 (tiga) bagian [26].

- 1. Editor program, untuk menulis dan mengedit program dalam bahasa processing. *Listing* program pada Arduino disebut *sketch.*
- 2. *Compiler*, modul yang berfungsi mengubah bahasa *processing* (kode program) kedalam kode biner karena kode biner adalah satu–satunya bahasa program yang dipahami oleh mikrocontroller.
- 3. *Uploader*, modul yang berfungsi memasukkan kode biner kedalam memori mikrokontroller.

Jika software arduino telah selesai di install pada peragkat computer ada beberapa library yang telah tersedia pada arduino sperti program contoh lampu LED dengan memakai program *BLINK* pada program contoh arduino. Jika kita ingin membuat program sendiri maka tampilan utama pada program dapat langsung dituliskan saja, tampilan program arduino seperti gambar 2.4 berikut.

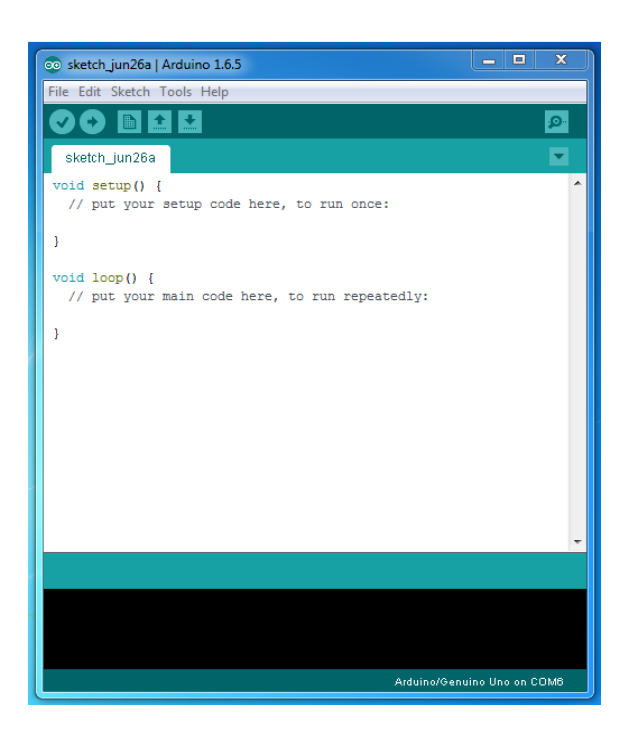

Gambar 2.4 Tampilan program arduino

# **2.3.2 Sensor Kompas HMC 5883L**

HMC 5883L adalah sebuah sensor yang digunakan untuk menunjukkan arah mata angin, atau bisa juga disebut sebagai kompas digital. Sensor ini menggunakan komponen utama berupa IC HMC5883L yang merupakan IC kompas digital 3 axis yang memiliki interface berupa 2 pin I2C. HMC5883L memiliki sensor magneto-resistive HMC118X series ber-resolusi tinggi, ditambah ASIC dengan konten amplification, automatic degaussing strap driver, offset cancellation dan 12 bit ADC yang memungkinkan keakuratan kompas mencapat 1 sampai 2 derajat. Modul ini biasa digunakan untuk keperluan sistem navigasi otomatis, mobile phone, netbook dan perangkat navigasi personal. Modul ini memiliki 5 pin, diantaranya adalah VCC, Gnd, SDA, SCL, dan DRDY [14].

Ada tiga unsur *magnetoresistif* yang digunakan sensor HMC5883L, salah satunya ialah dapat mengubah perlawan secara propesional dengan kekuatan medan magnet disepanjang sumbunya. Perlu diketahui bahwa cara kerja sensor ini dengan menjadikan medan magnet bumi sebagai acuan medan magnet titik sisi utara dan sisi selatan. Poin penting yang perlu dicatat bahwa kepekaan setiap elemen individu magnetoresistif merupakan komponen yang sejajar antara medan magnet dengan sumbu elemen. Ketiga unsur dalam paket sensor yang berorientasi sedemikian rupa sehingga masing-masing adalah *orthogonal* dengan dua lainnya. Dengan kata lain, masing-masing sumbu X, Y dan Z adalah searah. Dengan demikian, ketika paket sensor terkena medan magnet, kekuatan dan arah medan yang dalam ruang tiga-dimensi dapat ditentukan dari resistensi yang ditunjukkan oleh tiga elemen. HMC5883L menyajikan kepekaan medan magnet sebagai vektor terhadap ketiga sumbu yang ditandai dengan 16-bit (satu untuk setiap sumbu). Hal ini juga secara otomatis mengkompensasi setiap ketergantungan internal terhadap pengaruh *offset* dan sudut pada masing-masing elemen [14].

Sensor HMC5883L ialah sensor magnet yang komponennya dibungkus material yang berbahan fiber dan dikemas dalam *surface mount* 3.0 x 3.0 x 0.9 mm dengan 16 pin *leadless chip carrier* (LCC). Sensor ini menggunkan teknologi anisotropic *magneto-resistive* (AMR) *Honeywell,* mengenai kepresisian sensor ini sangat sensitive dengan menjadikan 2 magnet bumi sebagai acuan.

Spesifikasi [14]:

- 1. ADC 12-bit ADC terkopling dengan sensor AMR *low noise* yang akan menghasilkan resolusi 2-milli gauss pada medan ±8 gauss
- 2. Mengijinkan akurasi kompas 1 sampai 2 derajat
- 3. Tersedia *self*-*test* yaitu fitur tambahan yang dikemas dalam ASIC yang dapat digunakan untuk:
	- $\triangleright$  Secara cepat menguji fungsi-fungsi sensor tanpa perlu membutuhkan peralatan pengujian yang mahal.
	- $\triangleright$  Pencocokan sensitifitas dari sumbu/sensor yang berbeda
	- $\triangleright$  Menyetel pergeseran sensitifitas karena suhu
- 4. Tegangan kerjanya rendah (2.16 ~ 3.6V) dan konsumsi daya rendah (100 uA).Cocok untuk aplikasi yang dicatu menggunakan *bettery*
- 5. Tersedia rangkaian *drive strap*
- 6. Menyediakan demagnetisasi sensor untuk setiap pengukuran, dan juga kompensasi *offset* untuk mendapatkan pengukuran yang konsisten dengan akurasi hingga 1 sampai 2 derajat dan mereduksi perlunya kalibrasi ulang
- 7. Antarmuka digital I2C
- 8. *Range* medan magnet yang dapat diukur cukup lebar (+/-8 Oe)
- 9. Sensor bisa digunakan pada lingkungan dengan medan magnet yang kuat dengan akurasi kompas 1 sampai 2 derajat

Sensor HMC5883L memiliki 5 pin yang ada pad sisi sensor yaitu [14].

- 1. VCC
- 2. GND
- 3. SCL
- 4. SDA
- 5. DRDY

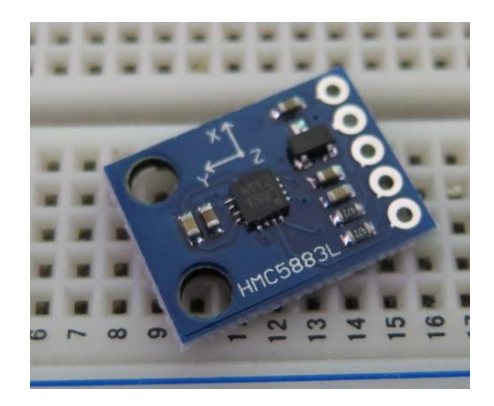

Gambar 2.5 Sensor HMC5883L

Pada gamar diatas dapat dilihat symbol sumbu 3 aksis X,Y dan Z dengan arah yang berbeda sesuai dengan posisi sensor menggarakan ke posisi yang dibutuhkan.

# **2.3.3 Cara Kerja Sensor HMC 5883L**

Seperti halnya sensor-sensor konvensional lainnya yaitu sensor analog, sensor ini juga mengandalkan magnet bumi sebagai acuan titik kutub selatan dan kutub utara. Medan magnet ini berkembang di seluruh permukaan bumi sehingga dapat digunakan untuk membantu dalam menunjuk arah mata angin. *Magnetometer* menggunakan medan magnet tersebut, namun tidak menarik pada jarum kecil di dalamnya. Di dalam *magnetometer* terdapat tiga sensor magnetoresistif pada tiga sumbu. Hal tersebut menjelaskan bahwa efek medan magnet pada sensor ini mengatur aliran arus melalui sensor dengan menerapkan skala (milli-gauss). *The Honeywell* HMC5883L adalah permukaan -*mount*, modul multi - *chip* yang dirancang untuk medan magnet rendah penginderaan dengan antarmuka digital untuk aplikasi seperti *compassing* dan *magnetometry.* HMC5883L termasuk resolusi tinggi seri HMC118X *magneto-resistif* sensor dan ditambah amplifikasi ASIC. HMC5883L ini memanfaatkan *Anisotropic* [14].

Sensor *Magnetic Honeywell* adalah salah satu sensor medan rendah paling sensitif dan dapat diandalkan dalam industri. Konstruksi *solid-state* sensor ini dengan sensitivitas *cross*- sumbu yang sangat rendah dirancang untuk mengukur baik arah dan besarnya medan magnet bumi, dari mili-gauss sampai 8 gauss. *Magnetoresistive* (AMR) teknologi *Honeywell* yang memberikan keuntungan lebih dari teknologi sensor magnetik lainnya.Ini *anisotropic*, *directional* sensor memiliki presisi dalam sumbu sensitivitas dan linearitas [14].

Sensor HMC5883L ini adalah sensor yang sangat sensitif sekali terhadap rotasi dan arah hadap sensor, dikarenakan sensor ini menggunakan medan magnet sebagai acuan dari pendeteksiannya / sebuah modul yang digunakan untuk menunjukkan arah mata angin digital, atau juga disebut kompas digital. Modul ini menggunakan komponen utama berupa IC HMC5883L yang merupakan IC kompas digital 3 *axis* yang memiliki *interface* berupa 2 pin I2C. Sensor yang memliki respon terhadap rotasi atau putaran, jadi sensor ini akan memiliki nilai yang berbeda saat dia berada dengan posisi hadap yang berbeda, misal jika sensor ini menghadap ke utara dengan ke selatan, maka hasilnya saat posisi menghadap ke utara akan berbeda dengan pada saat sensor menghadap ke posisi selatan, begitulah teori kerja sensor kompas HMC5883L [14]. Selain sensor HMC 5883L sensor MPU 6050 juga memiliki prinsip kerja yang sama yaitu mengukur percepatan suatu benda atau objek yang bergerak.

Sensor MPU 6050 merupakan salah satu produk sensor MEMS Metion Tracking yang di produksi oleh perusahaan Invensense. MPU 6050 merupakan sebuah IC yang terdiri dari acceloremeter dan gyroscope digital yang masingmasing memiliki orientasi 3 axis. Baik accelerometer maupun gryscope yang ada pada MPU 6050 memilki 16 bit output digital yang bisa diakses mealui jalur antarmuka IC atau SPL [27]. Untuk setiap kanal nya memungkinkan untuk menangkap x,y, dan z kanal dalam satu waktu. Sensor ini menggunakan 12C-bus untuk berkomunikasi dengan arduino. Berikut spesifikasi dari module MPU 6050 [28].

- 1. Menggunakan chip IC MPU 6050
- 2. Tegangan operasional di range antara 3Vdc-5Vdc
- 3. Menggunakan antarmuka komunikasi 12C (SCL, SDA)
- 4. Range dari Gryoscope : 250 500 1000 2000/s
- 5. Chip built-in 16 bit AD converter, 16-bit data output
- 6. Difungsikan sebagai sensor accelemeter dan gyroscope
- 7. Ukuran modul : 2,2cm X 1,7 cm

Adapun pin out dari module MPU 6050 dapat dilihat pada gambar 2.6 beriktu ini.

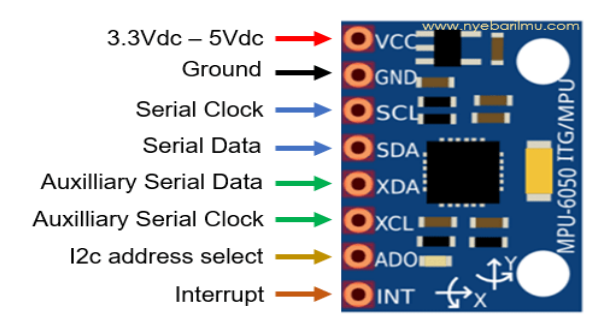

Gambar 2.6 Sensor MPU 6050 [28]

Sensor ini diaplikasikan pada proyek elektronika yang memerlukan fungsi akselerasi dan keseimbangan.contoh dalam kehidupan sehari-hari yaitu stabilizer atau gimbal camera.

# **2.3.4** *Liquid Crystal Display* **(LCD)**

*Liquid Crystal Display* (LCD) adalah komponen yang dapat menampilkan tulisan. Salah satu jenisnya memiliki empat baris dengan setiap baris terdiri atas dua puluh karakter. LCD seperti itu biasa disebut dengan LCD 20x4 seperti yang ditunjukan pada gambar 2.6 berikut [24].

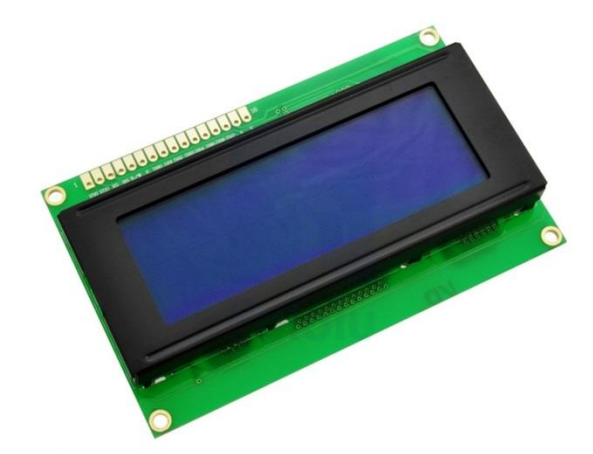

Gambar 2.6 LCD 20X4

LCD dapat menerima dua sinya yang pertama sinyal data dan yang kedua sinyal control. Sinyal ini ditangkap dari status pin RS. Data dapat dibaca oleh LCD dengan menarik pin R /W tertinggi. Setelah pin E berkedip maka data tertransmisi kelayar depan LCD. LCD ( liquid Crystal Display) merupakan komponen elektronika yang di gunakan untuk menampilkan suatu karakter, baik itu angka, huruf atau karakter tertentu, sehingga tampilan tersebut dapat dilihat secara visual. Pemakian LCD sebagai tampilan banyak digunakan karena daya yang dibutuhkan LCD relative kecil (orde mikro wstt), meskipun paa modul ini dibatasi oleh sumber cahaya eksternal/internal, suhu dan jangka hidup.

# **2.3.5 Modul I2C**

I2C singkatan dari Inter Interated Circuit, adalah standar jomunikasi serial dua arah yang menggunakan dua saluran yang di desain khusus untuk mengirim maupun menerima data. Sistem I2C sendiri terdiri dari saluran Serial Clock (SCL) dan Serial Data (SDA) yang membawa informasi data antara I2C dengan pengontrol [29].

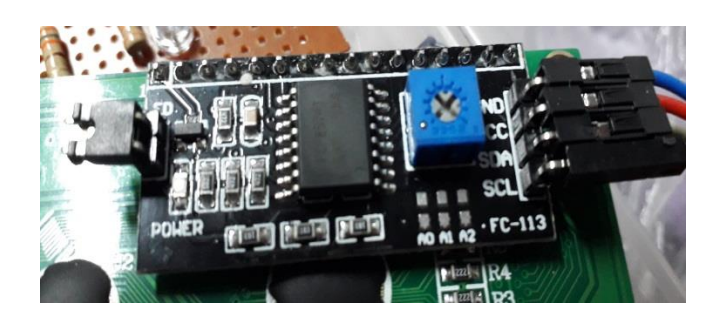

Gambar 2.7 Modul I2

Data yang dikirim dari arduino akan diterima terlebih dahulu pada modul I2C sebelum masuk dan ditampilkan pada layar LCD.

## **BAB 3**

## **METODOLOGI PENELITIAN**

# **3.1. Waktu danTempat Perancangan**

3.1.1. Waktu

Waktu pelaksanaan penelitian dan kegiatan ujicoba dilakukan sejak tanggal pengesahan usulan oleh pengelola program studi Teknik Elektro Universitas Muhammadiyah Sumatera Utara.

3.1.2. Tempat

Tempat melakukan penenelitian di lakukan di Laboratorium Fakultas Teknik Universitas Muhammadiyah Sumatera Utara.

## **3.2. Bahan dan Alat Penelitian**

Adapun bahan alat yang di gunakan adalah sebagai berikut :

# 3.2.1 Bahan-Bahan Penelitian

- 1. Arduino sebagai kontroler
- 2. Sensor HMC 5883L sebagai pendeteksi arah kiblat.
- 3. Layar LCD 20 X 4 untuk menampilkan derajat.
- 4. Lampu LED sebagai penanda arah yang di tuju.
- 5. Resistor sebagai penghambat.
- 6. Kabel Jumpper sebagai penghubung rangkaian satu ke rangkaian lain.
- 7. Papan PCB sebagai tempat rangkaian.
- 8. Timah solder

## 3.2.2 Alat Penelitian

- 1. Solder untuk mencairkn timah
- 2. Timah sebagai pengganti kabel atau penghubung
- 3. Leptop sebagai pembaca coding pada Arduino

#### **3.3. Blok Diagram Sistem**

Adapun perancangan hardware dengan menggunakan diagram blok dari sistem yang di rancang adalah seperti yang di perlihatkan pada gambar di bawah ini adalah :

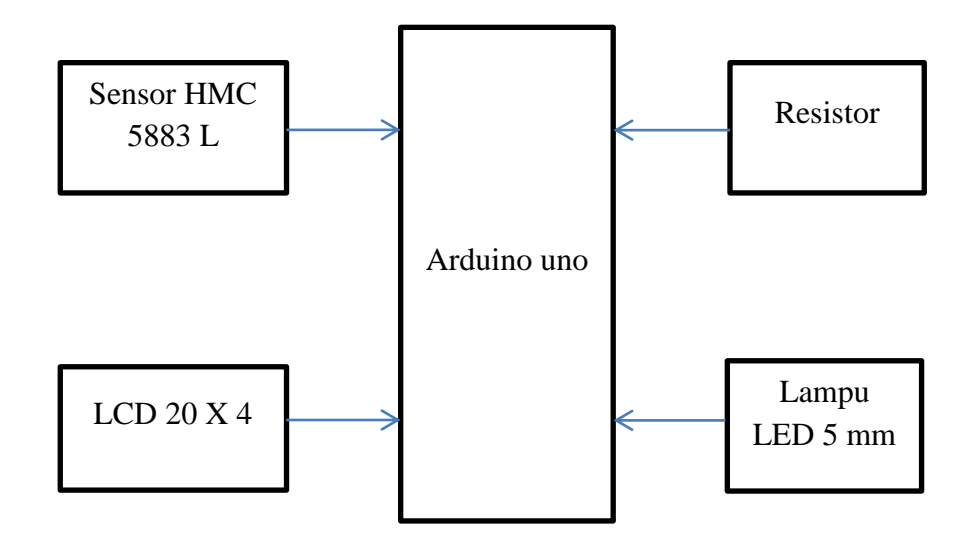

Gambar 3.1 Diagram Blok Sistem Alir

Penjelasan dan fungsi dari masing-masing blok sebagai berikut :

- 1. IC Mikrokontroler ATMega berfungsi sebagai pusat kendali dari keseluruhan sistem kerja rangkaian.
- 2. Resistor berfungsi sebagai penghambat arus yang mengalir dalam suatu rangkaian agar jumlah arus yang mengalir sesuai dengan kebutuhan
- 3. Lampu LED digunakan sebagai penanda arah mata angin berhenti.
- 4. Sensor HMC 5883L sebagai pendeteksi arah kiblat.
- 5. Layar LCD 20 X 4 sebagai layar informasi jumlah derajat posisi terhadap arah mata angin Timur, Tenggara, Selatan, Barat Daya, Barat, Barat Laut, Utara , Timur Laut.

### **3.4. Proses instalasi**

Instalasi sensor HMC 5883L dengan menghubungkan sensor dengan *microcontroller* Arduino uno dapat dilakukan dengan prosedur yang telah di lakukan di bawah ini.

- 1. Menyiapkan Arduino Uno 1 buah.
- 2. Menyiapkan sensor HMC 5883L 1 buah.
- 3. Menyiapkan papan PCB kosog 1 buah.
- 4. Menyiapkan layar LCD 20 X 4 1 buah.
- 5. Menyiapkan lampu LED 8 buah
- 6. Menyiapkan kabel jumper jantan dan betina secukupnya.
- 7. Menyiapkan resistor sebanyak 8 buah.
- 8. Menyiapkan solder listrik dan timah solder.

Proses instal dapat di lakukan setelah peralatan dan bahan yang disebut diatas setelah lengkap dan tersedia. Setelah proses instalasi sensor yang telah di instal tidak aka berjalan tanpa adanya program yang telah dibuat pada sensor HMC 5883L. Program yang di jalankan telah di khususkan kepada sensor HMC 5883L dan hanya dapat di baca dan diinstal pada arduino apabila program sudah benar dan tidak

mengalami gangguan eror. Setelah program berhasil di input kedalam arduino maka selanjutnya proses pendekatan dan penyesuian hasil pembacaan sensor dengan membandingkan hasil pembacaan sensor lain nya atau dengan kompas analog dan digital lain nya. Adapun gambar rangkaian arduino dengan sensor kompas dapat di lihat pada gambar

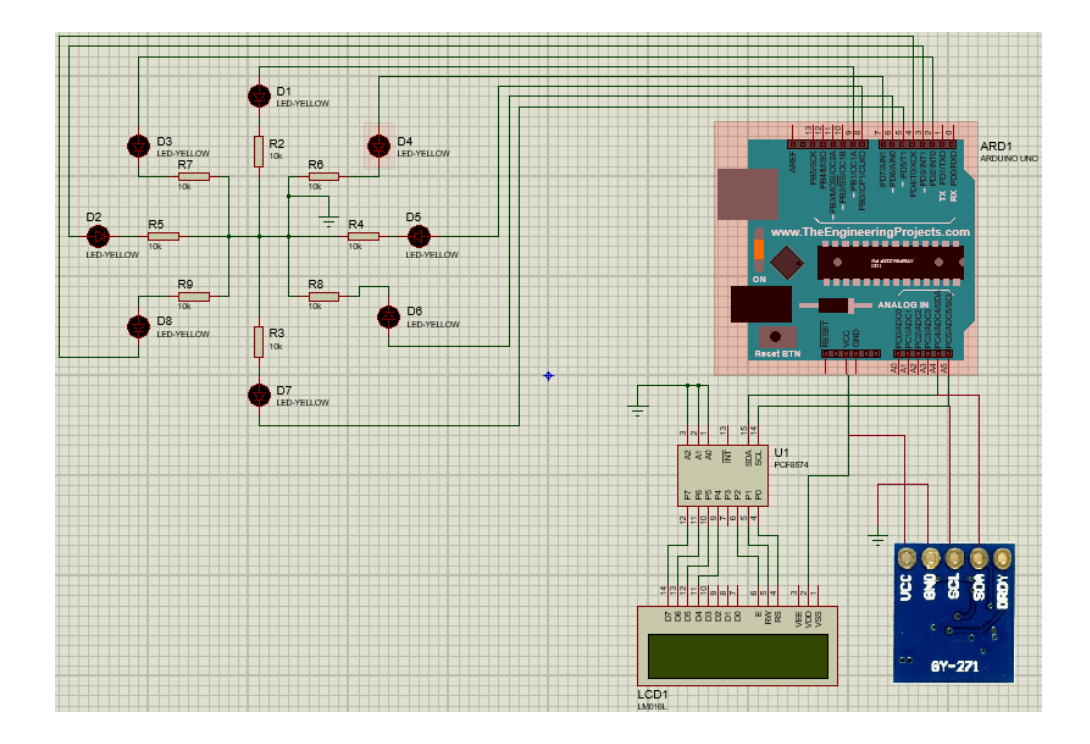

Gambar 3.2 Rangkaian percobaan

Rangkaian diatas di buat dengan menggunakan program ISIS pada software Proteus 8 dengan mengikuti perintah program yang telah dibuat pada program Arduino uno sebelumnya. Fungsi gambar rangkaian percobaan ialah agar lebih mudah memahami rangkaian dengan melihat jalur-jalur pada papan PCB.

# **3.5. Flowchart Alat**

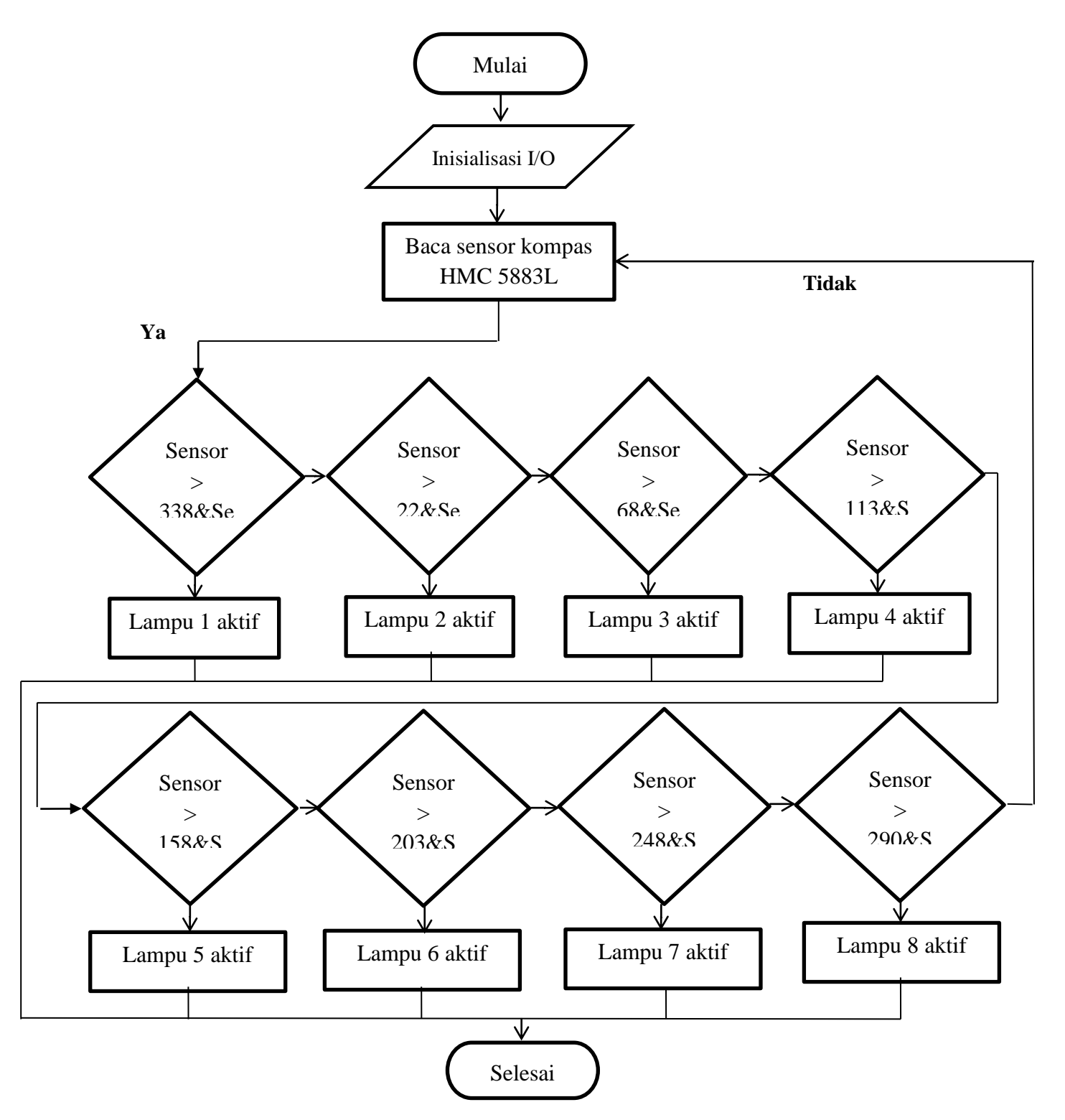

Gambar 3.3 Flowchart penelitian

### **3.6. Penjelasan flowchart**

Berdasarkan flowchart diatas maka langkah pertama di lakukan yaitu memulai, setelah memulai maka masukan inisialisasi input output , yang di maksudkan disini apakah perangkat sudah bener-bener terpasang dengan benar sesuai dengan skematik rangkaian lalu setelah semua coding dimasukan maka akan terbaca sensor HMC 5883L pada layar LCD dan secara bersamaan lampu akan aktif.

- a. Pada percobaan pertama sensor akan membaca 338 $^0$ -22 $^0$  maka arah mata angin berada pada arah Utara dan lampu 1 aktif. Diikuti dengan lampu 2 mati.
- b. Selanjutnya percobaan kedua sensor akan membaca 22 $^0$ -68 $^0$  maka arah mata angin berada pada Timur Laut dan lampu 2 aktif. Diikuti dengan lampu 1 dan 3 dalam keadaan mati.
- c. Percobaan ke tiga sensor akan membaca  $68^{\circ}$ -113<sup>0</sup> maka arah mata angin berada pada Timur dan lampu 3 aktif. Diikuti dengan lampu 1,2 dan 4 dalam keadaan mati.
- d. Percobaan keempat sensor akan membaca  $113^0$ -158<sup>0</sup> maka arah mata angin berada pada Tenggara dan lampu 4 aktif. Diikuti dengan lampu 1,2,3 dan 5 dalam keadaan mati.
- e. Percobaan kelima sensor akan membaca  $158^{\circ}$ -203 $^{\circ}$  maka arah mata angina berada pada Selatan dan lampu 5 aktif. Diikuti dengan lampu 1,2,3,4 dan 6 dalam keadaan mati.
- f. Percobaan keenam sensor akan membaca  $203^0$ -248<sup>0</sup> maka arah mata angin berada pada Barat Daya dan lampu 6 aktif. Diikuti dengan lampu 1,2,3,4,5 dan 7 akan mati.
- g. Percobaan ketujuh sensor akan membaca 248 $^0$ -290 $^0$  maka arah mata angin berada pada Barat dan lampu 7 aktif. Diikuti dengan lampu 1,2,3,4,5,6 dan 8 akan mati.
- h. Dan percobaan kedelapan sensor akan membaca 290 $^0$ -338 $^0$  maka arah mata angina berada pada Barat Laut dan lampu 8 aktif. Diikuti dengan semua lampu akan mati.
- i. Setelah semuanya berjalan dengan baik maka program dinyatakan Selesai

### **BAB 4**

## **HASIL DAN PEMBAHASAN**

### **4.1. Input Coding Bahasa Pemograman**

Setelah selesai proses instalasi maka selanjutnya menginput bahasa pemrograman yang telah disiapkan pada software arduino, program dalam bentuk bahasa C++ di upload pada arduino agar dapat menjalankan sensor HMC 5883L, jika selesai maka tampilan layar LCD akan menampilkan derajat posisi letak daerah tempat sensor berada. Berikut tampilan program arduino yang telah di program khusus untuk sensor HMC 5883L.

1. Program panggil library sensor HMC 5883L

Langkah pertama ialah dengan membuat program sensor HMC 5883L agar dapat

dibaca oleh Arduino, yaitu sebagai berikut.

#include <Wire.h> //Wire Librarey for I2C communication #include <MechaQMC5883.h> //QMC5883 Librarey is added since mine is QMC583 and not HMC5883 #include <LiquidCrystal\_I2C.h> LiquidCrystal\_I2C lcd(0x27,20,4); MechaQMC5883 qmc; //Create an object name for the snsor, I have named it as qmc

2. Program pada seting lampu LED dengan layar LCD

Langkah kedua dengan membuat program Arduino untuk lampu LED

int ledPins $[] = \{2,3,4,5,6,7,8,9\};$  //Array of output pin to which the LED is connected to char led\_count = 7; //Total number of LED pins void setup() { Wire.begin();//BeginI2Ccommunication

```
Serial.begin(9600); //Begin Serial Communication 
lcd.init(); 
lcd.backlight();
qmc.init(); //Initialise the QMC5883 Sensor 
for (int thisPin=0; thisPin <= led count; thisPin++)\frac{1}{1} //Navigate through all the pins
in array 
pinMode(ledPins[thisPin],OUTPUT); //Declare them as output 
}
}
```
3. Program penyesuian derajat kompas

Langkah ketiga membuat program penyesuain derajat kompas agar tingkat error pembacaan kompas semangkin kecil.

```
void loop() { //Infinite Loop
int x,y,z;
qmc.read(&x,&y,&z); //Get the values of X,Y and Z from sensor 
int heading=atan2(x, y)/0.01745329; //Calculate the degree using X and Y 
parameters with this formulae 
//Convert result into 0 to 360
if(heading < 0) 
heading+=360;
heading = 360-heading;
```
4. Program clear LCD dan penggunaan "if"

Pembacaan Arduino hasil out put derajatnya maupun informasi arah mata angin, Timur, Tenggara, Selatan, Barat daya, Barat, Barat laut, Utara dan Timur laut, akan di tampilkan pada layar LCD maka dibuatlah program sebagai berikut.

```
lcd.clear();
delay(1);
lcd.setCursor(0,0);
lcd.print("--Fakultas Teknik--");
lcd.setCursor(0,1);
lcd.print("Nama : TRISIA RANI");
```

```
lcd.setCursor(0,2);
lcd.print("Nilai=");
lcd.setCursor(7,2);
lcd.print(heading);
lcd.setCursor(11,2);
lcd.print("Derajat");//Print the value of heading in degree for debugging
```

```
//Based on the value of heading print the result for debugging and glow the 
respective LED.
if (heading > 338 || heading < 22)
{
Serial.println("NORTH");
digitalWrite(ledPins[0],HIGH);
}
if (heading > 22 && heading < 68)
{
Serial.println("NORTH-EAST");
digitalWrite(ledPins[7],HIGH);
}
if (heading > 68 && heading < 113)
{
Serial.println("EAST");
digitalWrite(ledPins[6],HIGH);
}
if (heading > 113 && heading < 158)
{
Serial.println("SOUTH-EAST");
digitalWrite(ledPins[5],HIGH);
}
if (heading > 158 && heading < 203)
{
Serial.println("SOUTH");
digitalWrite(ledPins[4],HIGH);
}
if (heading > 203 && heading < 248)
{
```

```
Serial.println("SOTUH-WEST");
```

```
digitalWrite(ledPins[3],HIGH);
}
if (heading > 248 && heading < 290)
{
Serial.println("WEST");
digitalWrite(ledPins[2],HIGH);
}
if (heading > 290 && heading < 295)
{
Serial.println("ARAH KIBLAT K.MEDAN");
digitalWrite(ledPins[2],HIGH);
}
if (heading > 295 && heading < 338)
{
Serial.println("NORTH-WEST");
digitalWrite(ledPins[1],HIGH);
}
delay(500); // update position of LED for every alf seconds 
//Turn off the all the LED 
for (int thisPin=0; thisPin \leq led count; thisPin++)
{
digitalWrite(ledPins[thisPin],LOW);
}
}
```
Jika sensor diputar kearah timur, maka pada layar LCD akan menampilkan hasil pembacaan kompas dengan tampilan arah Timur. Hasil pembacaan yang tertera pada layar LCD dibarengi dengan menyalanya lampu LED yang telah di program untuk sisi timur begitu pula dengan arah selatan, barat dam utara. Program diatas diupload pada software arduino yang telah terkoneksi pada arduino uno.

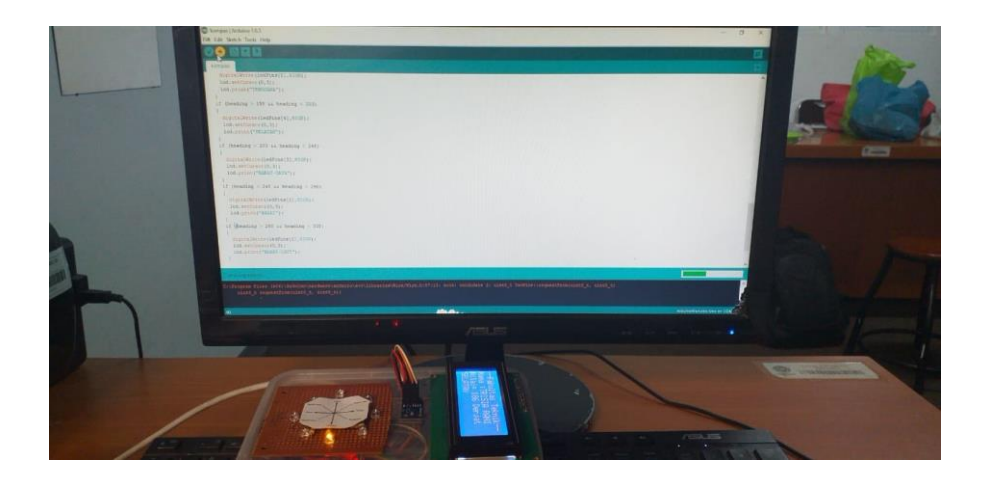

Gambar 3.4 Proses upload program arduino

Saat program di upload maka layar LCD akan menampilkan hasil pembacaan sensor kompas 5883L sesuai dengan arah sumbu X dan Y pada sensor ke arah mana. Sumbu jika sumbu Y mengarah ke selatan maka tampilan layar LCD akan menunukkan derajat kemiringan untuk arah selatan sebagai informasi dan keterangan posisi. Bersamaan layar LCD maka lampu LED juga akan menyala ke arah yang di tunjuk sumbu Y seperti yang ditampilkan pada layar LCD.

### **4.2. Hasil Dari Pengujian**

Dalam bab ini akan di bahas tentang pengujian dan hasil dari alat yang telah di buat. Pengujian dilakukan untuk mengetahui apakah alat yang dibuat dapat bekerja sesuai prinsip kerja yang di inginkan atau tidak. Metode yang di gunakan dalam pengujian alat ini adalah dengan melakukan pengamatan langsung pada setiap derajat dengan menggunakan Arduino yang telah dibuat dan mengamati setiap sudut derajat yang telah ditentukan.

Pada penelitian yang dilakukan pengujian pada sensor kompas HMC 5883L dapat membaca 8 arah mata angin yang telah ditampilkan pada layar LCD dalam

bentuk jumlah derajat dalam angka dan batas antara arah sisi Timur, Tenggara, Selatan, Barat Daya, Barat, Barat Laut, Utara dan Timur Laut. Pada setiap arah dan batas mata angin, selain ditampilkan pada layar LCD batas dari kedelapan arah mata angin juga di tunjukkan pada lampu LED yang menyala sesuai dengan jumlah mata angin sebanyak 8 buah. Lampu akan menyala ke arah yang telah disesuaikan dengan arah kompas membaca dan menyesuaikan dengan hasil yang di tampilkan pada layar LCD. Hasil dari pengujian alat ini di tampilakan dalam bentuk gambar pada setiap arah mata angin dan di tampilkan dalam bentuk tabel, data yang didapatkan dari pengujian diharapkan dapat mendampigi hasil pembcaan dari kompas RHI yang terdapat pada OIF UMSU guna memperkuat data hasil pembacaan.

| Percobaan      | Arah mata angin  | Derajat kemiringan $($ <sup>0</sup> |  |
|----------------|------------------|-------------------------------------|--|
|                | Utara            | $338^0 - 22^0$                      |  |
| $\mathfrak{D}$ | Utara timur laut | $22^0 - 68^0$                       |  |
| 3              | Timur            | $68^0 - 113^0$                      |  |
| 4              | Tenggara         | $113^0 - 158^0$                     |  |
| 5              | Selatan          | $158^0 - 203^0$                     |  |
| 6              | Barat daya       | $203^0 - 248^0$                     |  |
| 7              | Barat            | $248^0 - 290^0$                     |  |
| 8              | Barat laut       | $290^0 - 338^0$                     |  |

Berikut adalah tebel pengujian dari tiap-tiap derajat yang menentukan arah kiblat

## 4.2.1. Tampilan Pembacaan Kompas Arah Utara

Pada sisi timur batas pembacaan sensor mulai 338° sampai 22° dengan tampilan hasil ditunjukkan pada layar LCD menunjukkan arah Utara. Hasil pembacaan juga ditampilkan dengan menyalanya lampu LED pada arah Utara. Gambar hasil pembacaan sensor pada arah Utara dapat dilhat pada gambar 4.1 berikut.

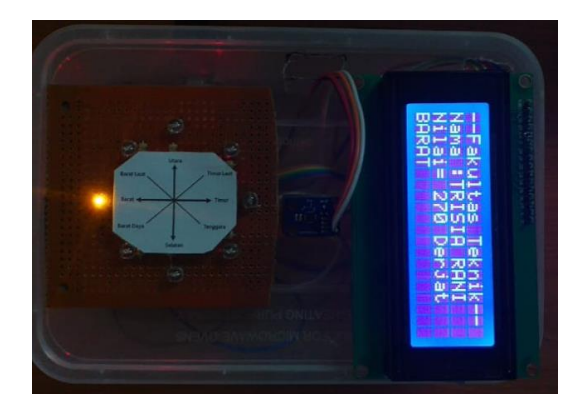

Gambar 4.1 Tampilan LCD dan LED untuk arah Utara

Pada gambar diatas dapat diliat hasil pembacaan sensor HMC 5883L pada arah utara dengan di damping lampu LED yang menyala.

4.2.2. Tampilan Pembacaan Kompas Arah Utara Timur Laut

Pada sisi utara timur laut batas pembacaan kompas dimulai dari 22 $^{\circ}$  sampai 68 $^{\circ}$ dengan di tampilan pada layar LCD dan lampu LED yang menyala.

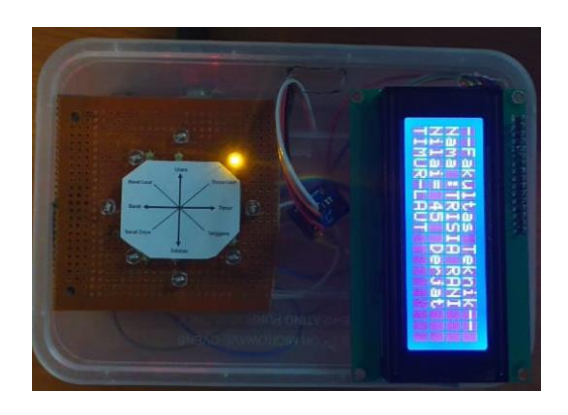

Gambar 4.2 Tampilan LCD dan LED utntuk arah utara timur laut

4.2.3. Tampilan Pembacaan Kompas Arah Timur

Seperti pada arah mata angi sebelumnya, pada arah timur pembacan kompas untuk arah timur dimulai dari 68° sampai 113° dan hasil pembacaan di tampilkan pada layar LCD maupun lampu LED untuk arah timur.

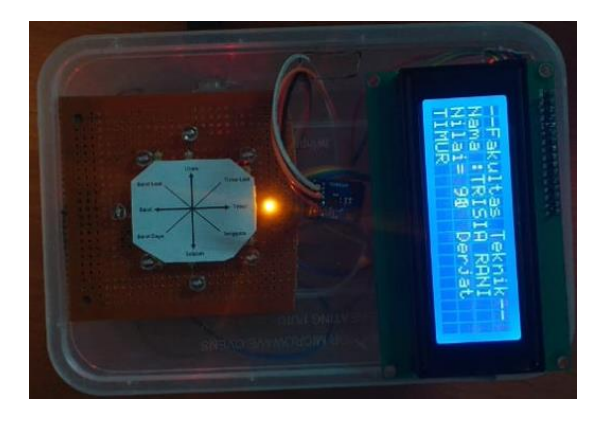

Gambar 4.3 Tampilan LCD dan LED utntuk arah timur

Dari gambar 4.3. diatas dapat dilihat hasil pembacaan kompas pada arah sisi timur yang di tampilkan pada layar LCD dan lampu LED.

4.2.4. Tampilan Pembacaan Kompas Arah Tenggara

Pada mata angin arah tenggara pembacaan kompas dimulai dari 113° sampai 158<sup>0</sup> dan hasil pembacaannya akan di tampilka pada layar LCD dan lampu LED yang menyala untuk arah tenggara.

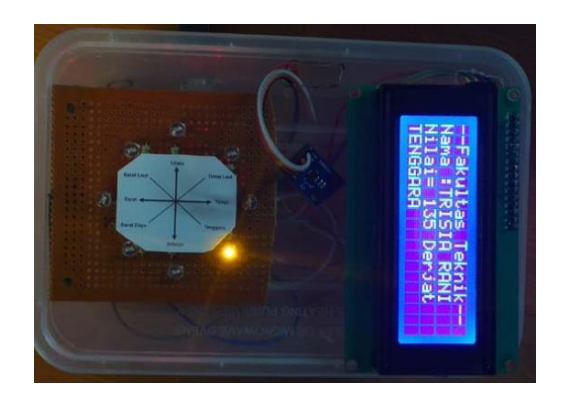

Gambar 4.4 Tampilan LCD dan LED utntuk arah tenggara

4.2.5. Tampilan Pembacaan Kompas Arah Selatan

Hasil dari pembacaan kompas pada arah mata angin ke selatan di tampilkan pada layar LCD dan lampu LED menyala untuk arah selatan. Pembacan kompas dimulai pada 158° sampai 203° dan di tampilkan pada gambar 4.5 berikut.

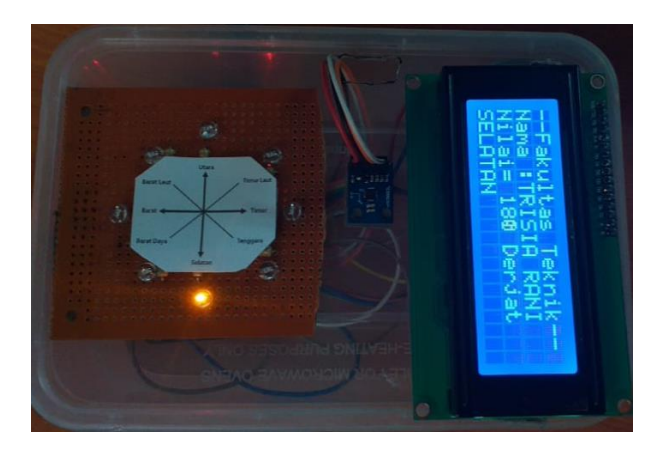

Gambar 4.5 Tampilan LCD dan LED utntuk arah selatan.

4.2.6. Tampilan Pembacaan Kompas Arah Barat Daya

Pada gambar 4.6 dibawah ini akan ditampilkan hasil pembacaan kompas pada arah mata angin barat daya pada layar LCD dan lampu LED yang menyala untuk arah barat daya, dengan pembacaan kompas di mulai dari 203 $^{\circ}$  sampai 248 $^{\circ}$ .

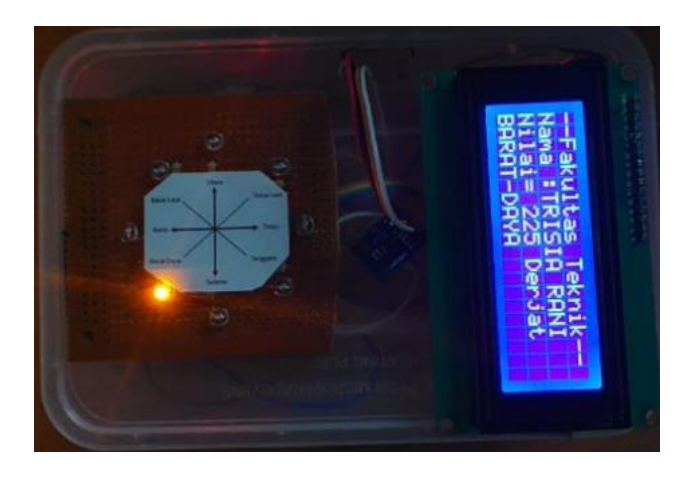

Gambar 4.6 Tampilan LCD dan LED utntuk arah barat daya

4.2.7. Tampilan Pembacaan Kompas Arah Barat

Pada arah barat pembacaan sensor kompas dimulai dari 248 $^0$  sampai 290 $^0$  dan hasil pembacaan sensor kompas di tampilkan pada layar LCD dan lampu LED yang menyala untuk arah barat.

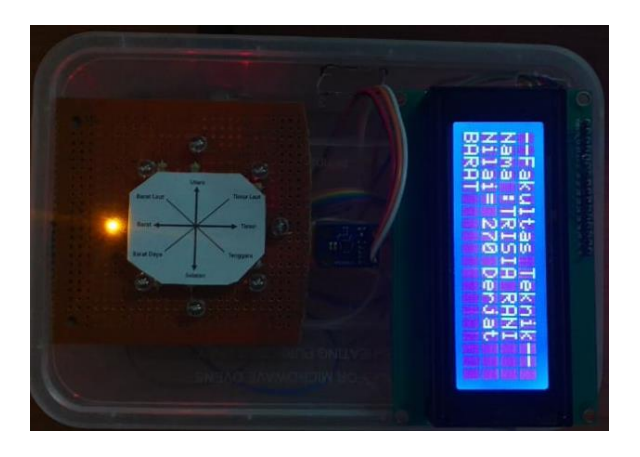

Gambar 4.7 Tampilan LCD dan LED utntuk arah barat

4.2.8. Tampilan Pembacaan Kompas Arah Barat Laut

Pada mata angin arah barat laut pembacaan kompas dimuali dari 295 $^0$  sampai 338° dengan hasil pembacaan ditampilkan pada layar LCD dan lampu LED yang menyala untuk arah barat laut.

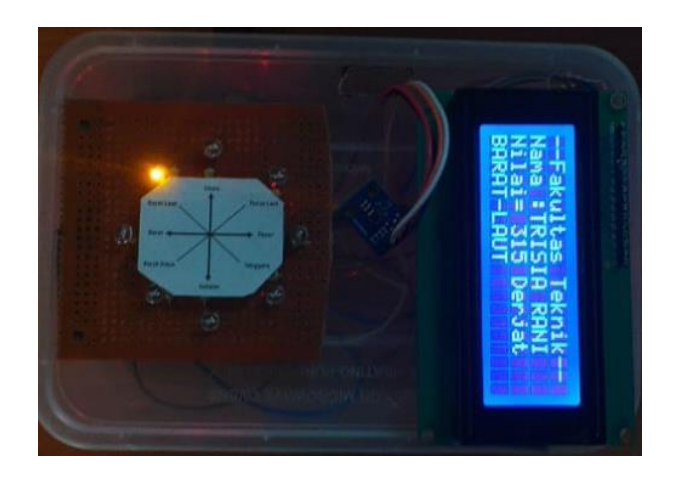

Gambar 4.8 Tampilan LCD dan LED utntuk arah barat laut

Pada gambar 4.8 diatas dapat dilihat hasil pembacaan sensor kompas arah barat laut dengan tampilan layar LCD dan lampu LED yang menyala.

Dari kedelapan arah mata angin yang telah diketahui batas-batasnya dengan hasil pembacaan sensor HMC 5883L maka dapat ditabelkan guna mempermudah memahami maksud penjelasan yang ditampilkan pada gambar hasil pembacaan kompas diatas.

| No.            | Nama Inggris     | Singkatan | Nama Indonesia    | Singkatan | <b>Besar Derajat</b>        |
|----------------|------------------|-----------|-------------------|-----------|-----------------------------|
|                | <b>North</b>     | N         | Utara             | U         | $338^{\circ} - 22^{\circ}$  |
| 2              | <b>Northeast</b> | NE        | Timur Laut        | TL        | $22^0 - 68^{\circ}$         |
| 3              | East             | E         | Timur             | T         | $68^0 - 113^0$              |
| $\overline{4}$ | Southeast        | <b>SE</b> | Tenggara          | <b>TG</b> | $113^0 - 158^0$             |
| 5              | South            | S         | Selatan           | S         | $158^0 - 203^{\circ}$       |
| 6              | Southwest        | <b>SW</b> | Barat Daya        | <b>BD</b> | $203^0 - 248^0$             |
| 7              | West             | W         | <b>Barat</b>      | B         | $248^0 - 290^0$             |
| 8              | <b>Northwest</b> | <b>NW</b> | <b>Barat Laut</b> | <b>BL</b> | $295^{\circ} - 315^{\circ}$ |
| 9              | <i>Oibla</i>     |           | Kiblat            | K         | $290^{\circ} - 295^{\circ}$ |

Tabel 4.1 Batas-batas derajat pembacaan sensor kompas HMC 5883L

Pada tabel diatas dapat dilihat batas-batas pembacaan sensor kompas HMC 5883L dengan tampilan nama inggris dan Indonesia.

## **4.3. Pembahasan Hasil Dari Pengujian Kompas HMC 5883L**

Setelah dilakukan pengujian maka hasil yang diperoleh akan dibahas guna mendapatkan kesimpulan dan menjawab dari tujuan penelitian yang telah disebutkan pada bab pertama sebelumnya. Sesuai informasi yang didapatkan dari OIF UMSU bahwa arah derajat kemiringan sudut dari kiblat sampai hari ini 293<sup>0</sup> mengarah barat laut. Pada litertur dan penelitian yang relevan telah disebutkan bahwa cara kerja sensor kompas digital dan kompas analog sangat bergantung dengan keberadaan

magnet bumi. Jika magnet bumi bergeser maka hasil pembacaan kompas akan ikut berubah. Pada gambar 4.10 berikut hasil pembacaan arah kiblat dengan menggunakan sensor HMC 5883L pada sudut kemiringan dari arah utara menuju arah barat laut 293 $^0$  ditunjukkan pada layar LCD dan lampu LED yang menyala.

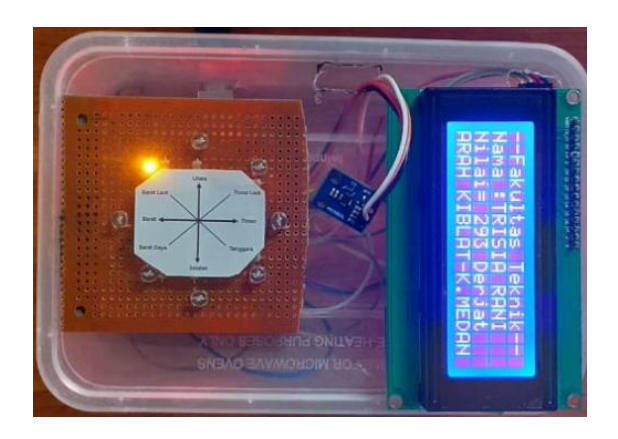

Gambar 4.9 Hasil pembacaan kompas untuk arah kiblat derajat kemiringan  $293^{\circ}$ 

Pada garis busur yang sama ditarik garis derajat kemiringan arah kiblat pada masjid taqwa di lingkungan Universitas Muhammadiyah Sumatera Utara yang telah di ukur kemiringan arah kiblatnya oleh tim OIF UMSU guna menyamakan titik awal pengukuran sehingga didapatkan selisih derajat kemiringan dari sensor HMC 5883L didalam mencari sudut kemiringan kiblat.

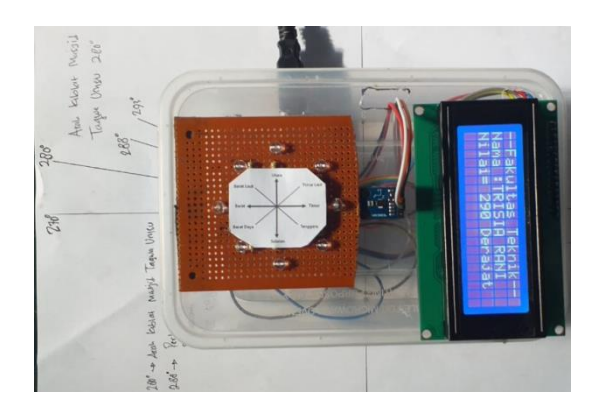

Gambar 4.10 Mencari garis bantu arah kiblat pada masjid taqwa di lingkungan Universitas Muhammadiyah Sumatera Utara dengan sensor HMC 5883L

Jika dibandingkan dengan hasil pembacaan kompas RHI yang tertera pada masjid Taqwa pada lingkungan kampus Universitas Muhammadiyah Sumatera Utara maka dapat disimpulkan hasil pembacaan kompas HMC 5883L mendekati arah kiblat yang ditunjukkan dari hasil pembacaan kompas RHI. Perbandingan derajat kemiringan pembacaan arah kiblat sensor RHI dan sensor HMC 5883L dapat dilhat pada gambar 4.11 dibawah ini.

![](_page_50_Picture_1.jpeg)

Gambar 4.11 Hasil pembacaan kompas RHI dan sensor HMC 5883L

Dari gambar 4.11 diatas dapat di lihat beda derajat kemiringan hasil pembacaan sensor kompas HMC 5883L dengan arah kiblat pada masjid taqwa UMSU. Derajat kemiringan pembacaan selisih  $7^{\circ}$  dari arah kiblat yang berada pada mesjid taqwa UMSU. Indonesia berada pada 290 $^0$  sampai 295 $^{\circ}$  kemiringan arah kiblat menuju barat laut, sementara selisih arah kiblat hasil pembacaan sensor kompas HMC 5883L hanya selisih 2<sup>°</sup> dari jarak aman, maka sensor HMC 5883L masih dapat digunakan sebagai pendamping kompas RHI didalam membaca arah kiblat.

### **BAB 5**

## **KESIMPULAN DAN SARAN**

## **5.1. Kesimpulan**

Setelah mendapatkan hasil dari pembahasan pada bab 4 sebelumnya maka dapat di simpulkan keefektivan dari sensor HMC 5883L guna menjawab tujuan penelitian yang telah disebutkan sebelumnya.

- 1. Kemampuan pembacaan sensor HMC 5883L cukup baik dikarenakan selisih pembacaan sudut kemiringan arah kiblat yang masih dalam kategori aman yaitu 7<sup>o</sup> sementara rentang jarak aman kemiringan arah kiblat di Indonesia yaitu 5<sup>o</sup>.
- 2. Hasil pembacaan sensor HMC 5883L angat mudah dipahami dikarekan bahasa yang ditampilkan oleh layar LCD dapat diganti dengan bahasa seharihari yang kita pergunakan.
- 3. Perbandingan hasil pengukuran derajat kemiringan arah kiblat tidak begitu jauh dan layak dijadikan sebagai pendamping dari sensor kompas RHI yang berada pada OIF UMSU.

## **5.2. Saran**

Setelah banyak mendapatkan pengetahuan dari pengujian yang dilakukan maka penulis menyarankan beberapa hal yang perlu dilakukan peneliti selanjutnya guna memperbaiki kelemahan-kelamahan yang masih terdapat pada pengujian ini.

1. Sensor HMC 5883L tidak dapat bekerja sendiri membaca derajat kemiringan arah kiblat dari setiap keberadaannya. Karena setiap daerah tidak lah sama derajat kemiringan arah kiblatnya maka sebaiknya sensor HMC 5883L diopersaikan dengan menyertakan GPS sebagai menunjuk titik koordinat, agar sensor dapat bekerja dengan langsung membaca sudut derajat kemiringan arah kiblat.

2. Dikarenakan sensor HMC 5883L ini sangat sensitive terhadap benda-benda logam, peralatan elektronik dan khususnya magnet maka setiap pengujian diharapkan jauh dari peralatan dan benda tersebut, agar hasil pengukuran dapat dibaca dengan akurat.

#### **DAFTAR PUSTAKA**

- [1] G. A. G. & P. H.Roberts, "A three domensional self consisten computer simulation of a geomagnetic field reversal," *Nature*, p. 6, 1995.
- [2] G. A. G. and P. H.Roberts, "Rotation and Magnetism of Earth's Inner Core," *Science (80-. ).*, vol. 274, no. December, 1996.
- [3] N. Knezek and B. Buffett, "Influence of magnetic field configuration on magnetohydrodynamic waves in Earth's core," *Phys. Earth Planet. Inter.*, vol. 277, no. January, pp. 1–9, 2018.
- [4] C. C. Finlay, M. Dumberry, A. Chulliat, and M. A. Pais, "Short timescale core dynamics: Theory and observations," *Space Sci. Rev.*, vol. 155, no. 1–4, pp. 177–218, 2010.
- [5] R. A. Putra and A. T. Sutanto, "Perancangan Dan Pembuatan Magnetometer Digital Dengan Sensor Magnet Hmc5883l Berbasis Web," *ISSN 0852-002 X,PPI KIM KE-42*, pp. 405–422.
- [6] S. Maus *et al.*, "The US/UK World Magnetic Model for 2015-2020," 2010.
- [7] A. A. AL-Ihsan, "Akurasi Arah Kiblat Masjid-Masjid Di Kecamatan Sampung Kabupaten Ponorogo," *Sekripsi*, no. akurasi kiblat, pp. 1–88, 2018.
- [8] R. S. Michał Nowicki , Maciej Kachniarz, "Temperature error of Hall-effect and magnetoresistive commercial magnetometers," *Arch. Electr. Eng.*, vol. 66, no. 3, pp. 625–630, 2017.
- [9] B. Li, W. Lai, C. Yang, and S. Zheng, "Design of Electronic Compass," no. Mmebc, pp. 1240–1243, 2016.
- [10] M. Taufikurrahman and H. Aprilianto, "Penerapan Sistem Navigasi Sensor Kompas Pada Robot Beroda," vol. ISSN: 2089, no. 2, pp. 1–10, 2018.
- [11] D. Diana and J. Al Rasyid, "Implementasi Sensor Compas HMC5883L Terhadap Gerak Robot Micromouse dengan Menggunakan Algoritma PID," vol. 6, no. 2, pp. 120–124, 2017.
- [12] L. Hakim, R. B. Raharjo, D. D. Waluyo, P. Elektronika, and N. Surabaya, "Prototype Robot Untuk Menentukan Arah Kiblat Dengan Cotg B = Cotgbsina - Cos A Cotg C Sinc," *Sekripsi*, pp. 1–8, 2017.
- [13] M. A. Novianta and E. Setyaningsih, "Alat Monitoring Kecepatan Dan Arah Angin Berbasis Arduino Uno Sebagai Pendukung Mitigasi Bencana Dengan Informasi Sms Gateway," *Semin. Nas. Inov. Dan Apl. Teknol. Di Ind.*, vol. ISSN 2085-, pp. 1–9, 2017.
- [14] W. Adiwijaya, "Penunjuk Arah Kiblat Berbasis Arduino Nano Dengan Menggunakan Sensor Kompas Hmc5883l," *sekripsi*, 2016.
- [15] S. Sugandi, S. Komputer, F. T. Informasi, U. B. Luhur, P. Utara, and K. Lama, "Auto Tracking Dan Satellite Finder Untuk Antena Parabola Dengan Menggunakan Kompas Hmc5883l Dan Bluetooth Hc05 Berbasis Android," vol. 13, no. 2, pp. 1–8, 2016.
- [16] M. S. Sulila and M. A. Riyadi, "Perancangan Sistem Kontrol Navigasi Bearing Pada Quadcopter Dengan Metode Pid ( Proportional , Integral , Derivative ) Self Tuning Pso ( Particle Swarm Optimization ) Metode," vol. 6, no. 3, pp. 1–

10, 2017.

- [17] Https://id.wikipedia.org/wiki/Kompas#cite\_note-Li\_Shu-hua, "Diakses 22 April 2019," 2019. .
- [18] Https://hurahura.wordpress.com/2016/03/06/sejarah-kompas-si-penunjukarah/, "Kompas," *di akses 23 Mei 2019*, 2016.
- [19] A. L. Wenden, "Perkembangan Kompas," vol. 3, no. September, p. 1899, 1981.
- [20] http://www.mandalamaya.com/pengertian-gps-cara-kerja-gps-dan-fungsi-gps/, "Pengertian GPS Cara Kerja GPS Dan Fungsi GPS," *diakses 12 Januari*, 2015.
- [21] F. Meteran, D. Cara, and F. M. Sekrup, "Fungsi Kompas Jenis Kompas Bagian-Bagian Kompas," pp. 1–2.
- [22] K. Pembesar *et al.*, "Cara Menggunakan Kompas," pp. 4–6.
- [23] A. Adriansyah and O. Hidyatama, "Mechanism and technique of friction control by applying electric voltage. (II) Effects of applied voltage on friction," *J. Teknol. Elektro, Univ. Mercu*, vol. 4, no. 4, pp. 100–112, 2013.
- [24] D. T. Saputra, "Aplikasi Sensor Ultrasonik Hc-Sr04 Pada Sistem Kendali Valve Sebagai Penyalur Air Dengan Akses Control Rfid Berbasis Arduino Uno," 2016.
- [25] A. Rohmanu and D. Widiyanto, "Sistem Sensor Jarak Aman Pada Mobil Berbasis Mikrokontroller Arduino Atmega328," *J. Inform. SIMANTIK*, vol. 3, no. 1, pp. 7–14, 2018.
- [26] H. P. JauhariArifin, Leni Natalia Zulita, "Perancangan Murottal Otomatis Menggunakan Mikrokontroller Arduino Mega 2560," *J. Media Infotama Vol.*, vol. 12, no. 1, pp. 89–98, 2016.
- [27] R. U. Putra, L. Hakim, H. Gusmedi, and A. L. Belakang, "Studi Analisis Perbaikan Stabilitas Tegangan Melalui Penjadwalan Ulang Generator," 1995.
- [28] Agus Faudin, "Tutorial Arduino mengakses module accelerometer & Gyroscope MPU6050," *Nyebarilmu.Com*, no. January, 2019.
- [29] H. A. Saputra, "Laporan Akhir ini disusun sebagai salah satu syarat menyelesaikan Komputer, pendidikan Diploma III pada Jurusan Teknik," pp. 3–18, 2012.

# **DAFTAR GAMBAR**

# **1. Pengambilan garis bantu titik pengukuran**

![](_page_55_Picture_2.jpeg)

**2. Pengamatan arah kiblat pada Masjid Taqwa UMSU**

![](_page_55_Picture_4.jpeg)

**3. Pengamatan selisih arah kiblat pada Masjid Taqwa UMSU pada sensor HMC 5883L**

![](_page_56_Picture_1.jpeg)

**4. Pengamatan arah kiblat pada ruangan kecil (Kamar)**

![](_page_56_Picture_3.jpeg)

![](_page_57_Picture_0.jpeg)

**5. Pengamatan arah kiblat pada lapangan terbuka** 

#### **PERANCANGAN SENSOR HMC 5883L DENGAN MENGGUNAKAN ARDUINO UNO SEBAGAI PENDAMPING KOMPAS RHI PENUNJUK ARAH KIBLAT PADA OIF UNIVERSITAS MUHAMMADIYAH SUMATERA UTARA**

Trisia Rani<sup>1)</sup>, Partonan Harahap S.T, M.T<sup>2)</sup>, Faisal Irsan Pasaribu S.T, M.T<sup>3)</sup> Mahasiswi Jurusan Teknik Elektro Universitas Muhammadiyah Sumetera Utara [trisiarani68@gmail.com](mailto:trisiarani68@gmail.com)

#### ABSTRAK

Tingkat akurasi dari suatu alat ukur sangat diharapkan semangkin baik karena diharapkan memberikan informasi yang dapat dijadikan acuan dan tolak ukur didalam penelitian maupun pengaplikasian didalam kehidupan masyarakat. Penggunaan alat ukur kompas didalam menentukan arah mata angin dan letak magned bumi semangkin berpariasi dari tahun-ketahun seperti kompas analog dan digital. Keduanya menawarkan hasil pembacaan yang baik dengan cara kerja yang sama memanfaatkan magnet kutub utara dan selatan sebagai titik acuan. Sensor HMC 5883L salah satu alat ukur yang mampu mendeteksi arah mata angin dengan cara kerja yang sama dari kompas analog dan digital. Dengan menggunakan arduino uno sebagai *microcontroller* sebagai *central control* yang mampu mengubah informasi yang diterima dari sensor HMC 5883L menjadi sebuah bentuk data yang mudah di pahami. Sensor HMC 5883L diaplikasikan sebagai pendamping data hasil pembacaan kompas RHI yang berada pada OIF Universitas Muhammadiyah Sumatera Utara untuk mendapatkan arah kiblat yang lebih akurat dengan membandingkan hasil pembacaan dari keduanya. Hasil yang didapatkan dari pengukuran beda derajat kemiringan arah kiblat dari sensor HMC 5883L dan kompas RHI ialah  $s$ ebesar  $7<sup>0</sup>$  dan ini sangat kecil dan baik dijadikan pendamping.

**Kata kunci** : Kompas, Sensor HMC 5883L, Kompas RHI, Arduino Uno ATMega 328

#### *ABSTRACT*

The level of accuracy of a measuring instrument is expected to be as good as it is expected to provide information that can be used as a reference and benchmark in research and applications in public life. The use of compass measuring devices in determining the direction of the compass and the location of the earth's magnetism may vary from year to year such as analog and digital compasses. Both offer good reading results with the same workings using magnetic north and south poles as a reference point. HMC 5883L sensor is one measuring tool that is able to detect the direction of the compass with the same way of working from analog and digital compasses. By using Arduino Uno as a microcontroller as a central control that is able to change the information received from the HMC 5883L sensor into a form of data that is easy to understand. HMC 5883L sensor was applied as a companion to the data from the RHI compass reading results at the OIF University of Muhammadiyah North Sumatra to get a more accurate Qibla direction by comparing the reading results of both. The results obtained from the measurement of the different degrees of qibla direction of the HMC 5883L sensor and RHI compass are  $7^\circ$  and this is still safe and good to be used as a companion to the RHI compass on the OIF UMSU **Key words ;** Compass, Sensor HMC 5883L, Compass RHI, Arduino Uno ATMega 328

#### **BAB 1 LATAR BELAKANG**

#### **1.5. PENDAHULUAN**

Bumi memiliki dua kutub magnet yang terletak pada bagian utara dan selatan. Medan magnet bumi atau disebut juga medan geomagnetik ialah medan magnet yang menjangkau dari bagian dalam perut bumi hingga kebatas tertentu sampai medan magnet bertemu dengan angin surya [1]. Ketelitian menelusuri lokasi dan arah sangat dibutuhkan

terutama dalam mencari suatu arah seperti mencari arah kiblat bagi sebagian masyarakat muslim khususnya di Indonesia.

Alat bantu yang sering digunakan secara manual didalam mencari arah kiblat seperti kompas Analog masih kurang teliti karena hanya dapat menunjukkan arah dengan jarum penunjuk tanpa memberi informasi keberadaan serta derajat posisi tempat mencari [7]. Universitas Muhammadiyah Sumatera Utara memiliki Observatorium Ilmu Falak yang memiliki peralatan-peralatan yang dapat

digunnakan untuk melihat datangnya hilal awal bulan ramadhan dengan menggunakan teleskop serta memiliki alat bantu penunjuk arah kiblat yang disebut Kompas RHI. Cara kerja kompas RHI sama seperti kompas analog bekerja secara manual dan memiliki kelemahan sangat peka terhadap benda-benda logam dan peralatan elektronik [7]. Dibutuhkannya peralatan kompas yang lebih teliti guna menjadi perbandingan dan memperkuat hasil arah kiblat yang lebih tepat dan hal ini dapat menggunkana sensor-sensor digital yang dapat dioperasikan dengan menggunakan Micro controller Arduino Uno. Sensor yang dimaksud ialah jenis HMC 5883L tiga axis. HMC 5883L tiga axis ialah sensor magnetoresistif yang sangat sederhana, sangat sensitive terhadap rotasi dan arah hadap sensor, yang menggunakan medan magnet bumi sebagai acuan [8,9,10].

## **BAB 2 TINJAUAN PUSTAKA**

#### **2.1 Kajian Pustaka Relevan**

Meningkatnya perkembangan teknologi sangat membantu manusia didalam menyelesaikan pekerjaan sehari-hari seperti teknologi penunjuk arah mata angin sistem digital atau kompas yang digunakan pada kendaraan kapal laut maupun pesawat terbang. Beberapa tahun terakhir penggunaan kompas analog semangkin berkurang dikarenakan munculnya kompas yang berbasis digital. Tingkat akurasi semangkin hari semangkin mahal dan dicari, menyebabkan terciptanya teknologi kompas yang lebih akurasi dari kompas analog sebelumnya. Penggunaan sensor HMC5883L telah banyak digunakan para peneliti-peneliti sebelumnya baik dari bidang akademik maupun industri sebagai alat bantu penentu arah mata angin seperti kompas.

Di tahun 2016 **TW Wisjhnuadji dan Sesar Sugandi** melakukan auto tracking dan satellite finder untuk antenna parabola dengan menggunakan kompas HMC 5883L dan Bluetooth HC05 berbasis android. Yang tujuan nya adalah agar mempermudah pekerjaan dalam menentukan arah sinyal dan posisi satelit dengan sebuah Bluetooth HC05 berbasis android smartphone. Kontroler yang digunakan adalah chip hemat biaya dengan daya rendah. Chip yang mampu berkomunikasi dengan berbagai sensor secara

realtime. Leadless Chip Carrier (LCC) tersusun atas sensor reseistif magnet berosolusi tinggi dengan demagnitasi otomatis. pengujian alat ini di hasilkan ketelitian dan waktu tanggap yang cepat dari sistem pengendalian berbasis adroid ini [15].

Pada tahun 2017 yang lalu **Della Diana dkk** melakuan implementasi sensor kompas HMC 5883L terhadap gerak robot *micromouse* dengan menggunakan algoritma PID dan rancang bangun robot *micromouse* yang dibuat dengan menggunakan Arduino Mega 2560 sebagai sistem control, sensor kompas sebagai *moping* atau pemataan arah robot dan 2 buah driver motor menggunakan 4 buah motor dc menggunakan roda omni. Sensor ini sebagai acuan dari pendeteksinya sehingga sensor ini sangat sensitive terhadap rotasi dan arah hadap sensor yang keakuaratan kompas mencapai 1-2 derajat [11].

Di tahun yang sama 2017 **Muhammad Surya Susila dkk** melakukan perancangan sistem control navigasi bearing pada quadcopter dengan metode PID (Proportional, Integral, Derivative) self tuning PSO (Particle Swarm Optimization). Unmamed Aerial Vohicle (UAV) adalah pesawat tanpa awak yang dapat di kendalikan secara menual ataupun otomatis dari jarak jauh. Sistem navigasi UAV quadcopter salah satunya adalah membuat sistem control quadcopter agar dapat stabil menghadap ke arah koordinat yang di tuju dengan mengatur sudut putar pada sumbu vertikal (yaw) atau disebut navigasi bearing sehingga penelitian ini di rancang control *Proportional Integral Derivative Self tuning Particle Swarm Optimization*. Perancangan sistem navigasi bearing di lakukan input berupa *Global Position System* [16].

Di tahun yang sama juga 2017 **Busran dan Egi Ferdiansyah** melakukan perangan alat bantu pengukuran jarak dalam gua berbantuan arduino menggunakan sensor ultrasonic dengan tujuan dapat meringankan tugas cover dalam melakukan pemetaan terhadap lingkungan gua atau dapat diartikan memudahkan suatu aktifitas pekerjaan [16].

#### **2.2 Landasan Teori**

Landasan teori diperlukan didalam penelitian guna mempermudah memahami dan mengenal pokok pembahasan dari permasalahan yang dikerjakan nantinya, adapun teori yang dibutuhkan untuk diketahui sebagai berikut.

#### **2.2.1 Kompas**

Kompas adalah alat navigasi untuk menentukan arah berupa sebuah panah penunjuk magnetis yang bebas menyelaraskan dirinya dengan medan magnet bumi secara akurat. Kompas memberikan rujukan arah tertentu, sehingga sangat membantu dalam bidang navigasi. Arah mata angin yang ditunjukannya adalah utara, selatan, timur, dan barat. Apabila digunakan bersama-sama dengan jam dan eksa, maka kompas akan lebih akurat dalam menunjukan arah [17]. Jenis kompas yang sering di pergunakan masyarakat yaitu Analog dan Digital.

- 3. Kompas Analog
- Kompas analog adalah kompas yang biasa kita liat dalam kehidupan sehari-hari. Misalnya saja kompas yang di pakai pada kegiatan

jamboree pramuka.

![](_page_60_Picture_6.jpeg)

Gambar 2.1 Kompas Analog

#### 4. Kompas Digital

Kompas digital adalah kompas yang telah menggunakan proses digital. Dengan kata lain cara kerja kompas ini menggunakan komputerisasi[21].

![](_page_60_Picture_10.jpeg)

Gambar 2.2 Kompas digital

Fungsi utama dari kompas adalah untuk menentukan arah mata angin terutama arah utara dan selatan sesuai dengan magnet yang di gunakan. Adapun bagian penting dari kompas yaitu dial, visir, kaca pembesar, jarum penunjuk, tutup dial, dan alat penyangkut. Cara menggunakan Kompas :

- 4. Letakan kompas di atas posisi yang datar, setelah jarum kompas tidak bergerak maka jarum tersebut dan menunjukan arah utara magnet
- 5. Bidik sasaran melalui Visir, melalui celah pada kaca pembesar, setelah itu memiringkan kaca pembesar kira-kira bersudut 50o dengan kaca ideal. Fungsi kaca pembesar untuk membidik kearah sasaran[22].
- 6. Hindari pengunaan di daerah-daerah yang berdekatan dengan magnet agar tidak terjadi induksi.

### **2.3 Komponen-Komponen Pada Alat**

Ada beberapa komponen yang dibutuhkan dalam merakit sebuah sensor kompas agar berjalan dengan baik, diantaranya sebagai berikut.

## **2.3.1 Arduino**

Arduino UNO adalah sebuah board mikrokontroler yang didasarkan pada ATmega328. Arduino UNO mempunyai 14 pin digital input/output (6 di antaranya dapat digunakan sebagai output PWM), 6 input analog, sebuah osilator Kristal 16 MHz, sebuah koneksi USB, sebuah power jack, sebuah ICSP header, dan sebuah tombol reset. Arduino UNO memuat semua yang dibutuhkan untuk menunjang mikrokontroler, mudah menghubungkannya ke sebuah computer dengan sebuah kabel USB atau mensuplainya dengan sebuah adaptor AC ke DC atau menggunakan baterai untuk memulainya [23].

![](_page_60_Picture_20.jpeg)

#### Gmbar 2.3 Microcontroler Arduino Uno

Proyek arduino berawal dari dilvre, italia pada tahun 2005. Sekarang telah lebih dari 120.000 unit terjual sampai dengan 2010. Pendirinya adalah Massimo Banzi dan David Cuartiellez [24]. Komponen utama dari arduino yaitu sebuah chip mikrokontroler dengan jenis AVR dari Arduino memiliki kelebihan dibandingkan dengan perangkat kontroler lainnya diantaranya adalah :

- 4. Tidak perlu perangkat chip programmer karena didalamnya sudah ada bootloadder yang akan menangani upload program dari komputer.
- 5. Sudah memiliki sarana komunikasi USB, Sehingga pengguna laptop yang tidak<br>memiliki port serial/RS323 bisa memiliki port serial/RS323 bisa menggunakannya.

Memiliki modul siap pakai (Shield) yang bisa ditancapkan pada board arduino. Contohnya shield GPS, Ethernet,dll. Ardunino sendiri telah mengeluarkan bermacam-macam produk dan tipe sesuai dengan kebutuhan para perancang elektronik. Macam-macam arduino tersebut diciptakan berdasarkan skill dan keahlian para perancang sampai dimana kemhirannya dalam menggunakan perangkat arduino itu sendiri mulai dari segi pemrograman, dari segi elektronik, dan dari segi seberapa luas pengaplikasiannya terhadap perangkat elektronik. Jenis-jenis arduino tersebut, diantaranya ialah [24].

- 10. Arduino UNO
- 11. Arduino MEGA Arduino Yun
- 12. Arduino Esplora
- 13. Arduino Lilypad
- 14. Arduino Promini
- 15. Arduino Nano
- 16. Arduino Fio
- 17. Arduino Due

Dari berbagai macam jenis arduino yang telah dijelaskan, arduino yang paling banyak digunakan adalah Arduino UNO, karena di buat dan dirancang untuk pengguna pemula atau yang baru mengenal yang namanya Arduino [24].

#### **2.3.2 Sensor Kompas HMC 5883L**

HMC 5883L adalah sebuah sensor yang digunakan untuk menunjukkan arah mata angin, atau bisa juga disebut sebagai kompas digital. Sensor ini menggunakan komponen

utama berupa IC HMC5883L yang merupakan IC kompas digital 3 axis yang memiliki interface berupa 2 pin I2C. HMC5883L memiliki sensor magneto-resistive HMC118X series ber-resolusi tinggi, ditambah ASIC dengan konten amplification, automatic degaussing strap driver, offset cancellation dan 12 bit ADC yang memungkinkan keakuratan kompas mencapat 1 sampai 2 derajat. Modul

ini biasa digunakan untuk keperluan sistem navigasi otomatis, mobile phone, netbook dan perangkat navigasi personal. Modul ini

memiliki 5 pin, diantaranya adalah VCC, Gnd, SDA, SCL, dan DRDY [14].

![](_page_61_Picture_20.jpeg)

Gambar 2.5 Sensor HMC5883L

Pada gambar diatas dapat dilihat symbol sumbu 3 aksis X,Y dan Z dengan arah yang berbeda sesuai dengan posisi sensor mengarakan ke posisi yang dibutuhkan.

#### **2.3.4** *Liquid Crystal Display* **(LCD)**

*Liquid Crystal Display* (LCD) adalah komponen yang dapat menampilkan tulisan. Salah satu jenisnya memiliki empat baris dengan setiap baris terdiri atas dua puluh karakter. LCD seperti itu biasa disebut dengan LCD 20x4 seperti yang ditunjukan pada gambar 2.6 berikut [24].

![](_page_61_Figure_25.jpeg)

#### 2.3.5 Modul I2C

I2C singkatan dari Inter Interated Circuit, adalah standar jomunikasi serial dua arah yang menggunakan dua saluran yang di desain khusus untuk mengirim maupun menerima data. Sistem I2C sendiri terdiri dari saluran Serial Clock (SCL) dan Serial Data (SDA) yang membawa informasi data antara I2C dengan pengontrol [29].

![](_page_62_Picture_1.jpeg)

#### **BAB 3 METODOLOGI PENELITIAN**

#### **Waktu danTempat Perancangan**

#### 5.1.1. Waktu

Waktu pelaksanaan penelitian dan kegiatan ujicoba dilakukan sejak tanggal pengesahan usulan oleh pengelola program studi Teknik Elektro Universitas Muhammadiyah Sumatera Utara.

#### 5.1.2. Tempat

Tempat melakukan penenelitian di lakukan di Laboratorium Fakultas Teknik Universitas Muhammadiyah Sumatera Utara.

#### **5.2. Bahan dan Alat Penelitian**

Adapun bahan alat yang di gunakan adalah sebagai berikut :

- 3.2.3 Bahan-Bahan Penelitian
	- 9. Arduino sebagai kontroler
		- 10. Sensor HMC 5883L sebagai pendeteksi arah kiblat.
		- 11. Layar LCD 20 X 4 untuk menampilkan derajat.
		- 12. Lampu LED sebagai penanda arah yang di tuju.
		- 13. Resistor sebagai penghambat.
		- 14. Kabel Jumpper sebagai penghubung rangkaian satu ke rangkaian lain.
		- 15. Papan PCB sebagai tempat rangkaian.
		- 16. Timah solder
- 3.2.4 Alat Penelitian
	- 4. Solder untuk mencairkn timah Solder untuk mencairkn timah
	- 5. Timah sebagai pengganti kabel atau penghubung
	- 6. Leptop sebagai pembaca coding pada Arduino
	- 7. Solder untuk mencairkn timah
	- 8. Timah sebagai pengganti kabel atau penghubung Menyiapkan lampu LED 8 buah
	- 9. Menyiapkan kabel jumper jantan dan betina secukupnya.
- 10. Menyiapkan lampu LED 8 buah
- 11. Menyiapkan kabel jumper jantan dan betina secukupnya.
- 12. Menyiapkan resistor sebanyak 8 buah.

Menyiapkan solder listrik dan timah solder.

#### **BAB 4 HASIL DAN PEMBAHASAN**

#### **4.1. Input Coding Bahasa Pemograman**

Setelah selesai proses instalasi maka selanjutnya menginput bahasa pemrograman yang telah disiapkan pada software arduino, program dalam bentuk bahasa C++ di upload pada arduino agar dapat menjalankan sensor HMC 5883L, jika selesai maka tampilan layar LCD akan menampilkan derajat posisi letak daerah tempat sensor berada. Berikut tampilan program arduino yang telah di program khusus untuk sensor HMC 5883L. HMC 5883L, jika selesai maka tampilan layar LCD akan menampilkan derajat posisi letak daerah tempat sensor berada. Berikut tampilan program arduino yang telah di program khusus untuk sensor HMC 5883L.

- 5. Program panggil library sensor HMC 5883L
- 6. tampilan program arduino yang telah di program khusus untuk sensor HMC 5883L tampilan program arduino yang telah di program khusus untuk sensor HMC 5883L.
- 7. Program panggil library sensor HMC 5883L

Langkah pertama ialah dengan membuat program sensor HMC 5883L agar dapat dibaca oleh Arduino, yaitu sebagai berikut.

#include <Wire.h> //Wire Librarey for I2C communication

#include <MechaQMC5883.h> //QMC5883 Librarey is added since mine is QMC583 and not HMC5883

#include <LiquidCrystal\_I2C.h>

LiquidCrystal\_I2C lcd(0x27,20,4);

MechaQMC5883 qmc; //Create an object name for the snsor, I have named it as qmc

8. Program pada seting lampu LED dengan layar LCD

Langkah kedua dengan membuat program Arduino untuk lampu LED

int ledPins[] = {2,3,4,5,6,7,8,9}; //Array of output pin to which the LED is connected to char led count = 7; //Total number of LED pins void setup() { Wire.begin();//BeginI2Ccommunication Serial.begin(9600); //Begin Serial Communication lcd.init(); lcd.backlight(); qmc.init(); //Initialise the QMC5883 Sensor for (int thisPin=0; thisPin <= led\_count; thisPin++){ //Navigate through all the pins in array pinMode(ledPins[thisPin],OUTPUT); //Declare them as output } } 9. Program penyesuian derajat kompas

Langkah ketiga membuat program penyesuain derajat kompas agar tingkat error pembacaan kompas semangkin kecil.

```
void loop() { //Infinite Loop
int x,y,z;
qmc.read(&x,&y,&z); //Get the values of 
X,Y and Z from sensor 
int heading=atan2(x, y)/0.01745329; 
//Calculate the degree using X and Y 
parameters with this formulae 
//Convert result into 0 to 360
if(heading < 0) 
heading+=360;
heading = 360-heading;
```
10. Program clear LCD dan penggunaan  $``if"$ Pembacaan Arduino hasil out put derajatnya maupun informasi arah mata angin, Timur, Tenggara, Selatan, Barat daya, Barat, Barat laut, Utara dan Timur laut, akan di tampilkan pada layar LCD maka dibuatlah program sebagai berikut. lcd.clear(); delay(1);

lcd.setCursor(0,0);

lcd.print("--Fakultas Teknik--"); lcd.setCursor(0,1); lcd.print("Nama : TRISIA RANI"); lcd.setCursor(0,2); lcd.print("Nilai="); lcd.setCursor(7,2); lcd.print(heading); lcd.setCursor(11,2); lcd.print("Derajat");//Print the value of heading in degree for debugging //Based on the value of heading print the result for debugging and glow the respective LED. if (heading > 338 || heading < 22) { Serial.println("NORTH"); digitalWrite(ledPins[0],HIGH); } if (heading > 22 && heading < 68) { Serial.println("NORTH-EAST"); digitalWrite(ledPins[7],HIGH); } if (heading > 68 && heading < 113) { Serial.println("EAST"); digitalWrite(ledPins[6],HIGH); } if (heading > 113 && heading < 158) { Serial.println("SOUTH-EAST"); digitalWrite(ledPins[5],HIGH); } if (heading > 158 && heading < 203) { Serial.println("SOUTH"); digitalWrite(ledPins[4],HIGH); } if (heading > 203 && heading < 248) { Serial.println("SOTUH-WEST"); digitalWrite(ledPins[3],HIGH); } if (heading > 248 && heading < 290) { Serial.println("WEST"); digitalWrite(ledPins[2],HIGH); } if (heading > 290 && heading < 295)

{

Serial.println("ARAH KIBLAT K.MEDAN"); digitalWrite(ledPins[2],HIGH);

} if (heading > 295 && heading < 338) {

Serial.println("NORTH-WEST");

digitalWrite(ledPins[1],HIGH); }

delay(500); // update position of LED for

every alf seconds

//Turn off the all the LED

for (int thisPin=0; thisPin <= led\_count; thisPin++)

{

digitalWrite(ledPins[thisPin],LOW);

}

## **4.2. Hasil Dari Pengujian**

 Dalam bab ini akan di bahas tentang pengujian dan hasil dari alat yang telah di buat. Pengujian dilakukan untuk mengetahui apakah alat yang dibuat dapat bekerja sesuai prinsip kerja yang di inginkan atau tidak

Metode yang di gunakan dalam pengujian alat ini adalah dengan melakukan pengamatan langsung pada setiap derajat. dengan menggunakan Arduino yang telah dibuat dan mengamati setiap sudut derajat yang telah ditentukan.

Berikut adalah tebel pengujian dari tiaptiap derajat yang menentukan arah kiblat.

![](_page_64_Picture_349.jpeg)

4.2.1. Tampilan Pembacaan Kompas Arah Utara

Pada sisi timur batas pembacaan sensor mulai 338° sampai 22° dengan tampilan hasil ditunjukkan pada layar LCD menunjukkan arah Utara. Hasil pembacaan juga ditampilkan dengan menyalanya lampu LED pada arah Utara. Gambar hasil pembacaan sensor pada arah Utara dapat dilhat pada gambar 4.1 berikut.

![](_page_64_Figure_19.jpeg)

Gambar 4.1 Tampilan LCD dan LED untuk arah Utara

Pada gambar diatas dapat diliat hasil pembacaan sensor HMC 5883L pada arah utara dengan di damping lampu LED yang menyala.

4.2.2. Tampilan Pembacaan Kompas Arah Utara Timur Laut

Pada sisi utara timur laut batas pembacaan kompas dimulai dari 22° sampai 68<sup>°</sup> dengan di tampilan pada layar LCD dan lampu LED yang menyala.

![](_page_64_Picture_24.jpeg)

Gambar 4.2 Tampilan LCD dan LED utntuk arah utara timur laut

4.2.3. Tampilan Pembacaan Kompas Arah Timur

Seperti pada arah mata angi sebelumnya, pada arah timur pembacan kompas untuk arah timur dimulai dari 68° sampai 113<sup>°</sup> dan hasil pembacaan di tampilkan pada layar LCD maupun lampu LED untuk arah timur.

}

![](_page_65_Picture_0.jpeg)

#### Gambar 4.3 Tampilan LCD dan LED utntuk arah timur

Dari gambar 4.3. diatas dapat dilihat hasil pembacaan kompas pada arah sisi timur yang di tampilkan pada layar LCD dan lampu LED. 4.2.4. Tampilan Pembacaan Kompas Arah Tenggara

Pada mata angin arah tenggara pembacaan kompas dimulai dari 113° sampai 158<sup>0</sup> dan hasil pembacaannya akan di tampilka pada layar LCD dan lampu LED yang menyala untuk arah tenggara.

![](_page_65_Picture_4.jpeg)

Gambar 4.4 Tampilan LCD dan LED utntuk arah tenggara

4.2.5. Tampilan Pembacaan Kompas Arah Selatan

Hasil dari pembacaan kompas pada arah mata angin ke selatan di tampilkan pada layar LCD dan lampu LED menyala untuk arah selatan. Pembacan kompas dimulai pada 158° sampai 203° dan di tampilkan pada gambar 4.5 berikut.

![](_page_65_Picture_8.jpeg)

Gambar 4.5 Tampilan LCD dan LED utntuk arah selatan.

4.2.6. Tampilan Pembacaan Kompas Arah Barat Daya

Pada gambar 4.6 dibawah ini akan ditampilkan hasil pembacaan kompas pada arah mata angin barat daya pada layar LCD dan lampu LED yang menyala untuk arah barat daya, dengan pembacaan kompas di mulai dari 203° sampai 248°.

![](_page_65_Picture_12.jpeg)

#### Gambar 4.6 Tampilan LCD dan LED utntuk arah barat daya

4.2.7. Tampilan Pembacaan Kompas Arah Barat

Pada arah barat pembacaan sensor kompas dimulai dari 248 $^{\circ}$  sampai 290 $^{\circ}$  dan hasil pembacaan sensor kompas di tampilkan pada layar LCD dan lampu LED yang menyala untuk arah barat.

![](_page_65_Picture_16.jpeg)

Gambar 4.7 Tampilan LCD dan LED utntuk arah barat

4.2.8. Tampilan Pembacaan Kompas Arah Barat Laut

Pada mata angin arah barat laut pembacaan kompas dimuali dari 295<sup>0</sup> sampai 338° dengan hasil pembacaan ditampilkan pada layar LCD dan lampu LED yang menyala untuk arah barat laut.

![](_page_65_Picture_20.jpeg)

Gambar 4.8 Tampilan LCD dan LED utntuk arah barat laut

Pada gambar 4.8 diatas dapat dilihat hasil pembacaan sensor kompas arah barat laut dengan tampilan layar LCD dan lampu LED yang menyala. Dari kedelapan arah mata angin yang telah diketahui batas-batasnya dengan hasil pembacaan sensor HMC 5883L maka dapat ditabelkan guna mempermudah memahami maksud penjelasan yang ditampilkan pada gambar hasil pembacaan kompas diatas.

| No. | Nama Inggris     | Singkatan | Nama Indonesia    | Singkatan | <b>Besar Derajat</b>        |
|-----|------------------|-----------|-------------------|-----------|-----------------------------|
|     | North            | N         | Utara             |           | $338^{\circ} - 22^{\circ}$  |
| ∍   | <b>Northeast</b> | NE        | Timur Laut        | TL        | $22^0 - 68^{\circ}$         |
| 3   | East             | Е         | Timur             |           | $68^0 - 113^0$              |
| 4   | Southeast        | <b>SE</b> | Tenggara          | TG        | $113^0 - 158^0$             |
|     | South            | S         | Selatan           | S         | $158^0 - 203^{\circ}$       |
| 6   | Southwest        | <b>SW</b> | Barat Daya        | <b>BD</b> | $203^0 - 248^{\circ}$       |
|     | West             | W         | <b>Barat</b>      | B         | $248^0 - 290^0$             |
| 8   | <b>Northwest</b> | <b>NW</b> | <b>Barat Laut</b> | BL        | $295^{\circ} - 315^{\circ}$ |
| Q   | Oibla            |           | Kiblat            |           | $290^{\circ} - 295^{\circ}$ |

Tabel 4.1 Batas-batas derajat pembacaan sensor kompas HMC 5883L

Pada tabel diatas dapat dilihat batas-batas pembacaan sensor kompas HMC 5883L dengan tampilan nama inggris dan Indonesia.

#### **4.3. Pembahasan Hasil Dari Pengujian Kompas HMC 5883L**

Setelah dilakukan pengujian maka hasil yang diperoleh akan dibahas guna mendapatkan kesimpulan dan menjawab dari tujuan penelitian yang telah disebutkan pada bab pertama sebelumnya. Sesuai informasi yang didapatkan dari OIF UMSU bahwa arah derajat kemiringan sudut dari kiblat sampai hari ini 293<sup>0</sup> mengarah barat laut. Pada litertur dan penelitian yang relevan telah disebutkan bahwa cara kerja sensor kompas digital dan kompas analog sangat bergantung dengan keberadaan magnet bumi. Jika magnet bumi bergeser maka hasil pembacaan kompas akan ikut berubah. Pada gambar 4.10 berikut hasil pembacaan arah kiblat dengan menggunakan sensor HMC 5883L pada sudut kemiringan dari arah utara menuju arah barat laut  $293^{\circ}$ ditunjukkan pada layar LCD dan lampu LED yang menyala.

![](_page_66_Picture_7.jpeg)

Gambar 4.9 Hasil pembacaan kompas untuk arah kiblat derajat kemiringan 293<sup>0</sup>

Pada garis busur yang sama ditarik garis derajat kemiringan arah kiblat pada masjid taqwa di lingkungan Universitas Muhammadiyah Sumatera Utara yang telah di ukur kemiringan arah kiblatnya oleh tim OIF UMSU guna menyamakan titik awal pengukuran sehingga didapatkan selisih derajat kemiringan dari sensor HMC 5883L didalam mencari sudut kemiringan kiblat.

![](_page_66_Picture_10.jpeg)

Gambar 4.10 Mencari garis bantu arah kiblat pada masjid taqwa di lingkungan Universitas Muhammadiyah Sumatera Utara dengan sensor HMC 5883L

![](_page_66_Picture_12.jpeg)

Gambar 4.11 Hasil pembacaan kompas RHI dan sensor HMC 5883L

Dari gambar 4.11 diatas dapat di lihat beda derajat kemiringan hasil pembacaan sensor kompas HMC 5883L dengan arah kiblat pada masjid taqwa UMSU. Derajat kemiringan pembacaan selisih 7° dari arah kiblat yang berada pada mesjid taqwa UMSU. Indonesia berada pada 290<sup>0</sup> sampai 295<sup>°</sup> kemiringan arah kiblat menuju barat laut, sementara selisih arah kiblat hasil pembacaan sensor kompas HMC 5883L hanya selisih 2<sup>°</sup> dari jarak aman, maka sensor HMC 5883L masih dapat digunakan sebagai pendamping kompas RHI didalam membaca arah kiblat.

#### **BAB 5 KESIMPULAN DAN SARAN**

#### **5.1. Kesimpulan**

Kemampuan pembacaan sensor HMC 5883L cukup baik dikarenakan selisih pembacaan sudut kemiringan arah kiblat yang masih dalam kategori aman yaitu 7° sementara rentang jarak aman kemiringan arah kiblat di Indonesia yaitu 5°.

Hasil pembacaan sensor HMC 5883L sangat mudah dipahami dikarekan

- 4. bahasa yang ditampilkan oleh layar LCD dapat diganti dengan bahasa sehari-hari yang kita pergunakan.
- 5. Perbandingan hasil pengukuran derajat kemiringan arah kiblat tidak begitu jauh dan layak dijadikan sebagai pendamping dari sensor kompas RHI yang berada pada OIF UMSU.

#### **5.2. Saran**

Setelah banyak mendapatkan pengetahuan dari pengujian yang dilakukan maka penulis menyarankan beberapa hal yang perlu dilakukan peneliti selanjutnya guna memperbaiki kelemahan-kelamahan yang masih terdapat pada pengujian ini.

1. Sensor HMC 5883L tidak dapat bekerja sendiri membaca derajat kemiringan arah kiblat dari setiap keberadaannya. Karena setiap daerah tidak lah sama derajat kemiringan arah kiblatnya maka sebaiknya sensor HMC 5883L diopersaikan dengan menyertakan GPS sebagai menunjuk titik koordinat, agar sensor dapat bekerja dengan langsung membaca sudut derajat kemiringan arah kiblat.

2. Dikarenakan sensor HMC 5883L ini sangat sensitive terhadap bendabenda logam, peralatan elektronik dan khususnya magnet maka setiap pengujian diharapkan jauh dari peralatan dan benda tersebut, agar hasil pengukuran dapat dibaca dengan akurat.

#### **DAFTAR PUSTAKA**

- [1] A. A. AL-Ihsan, "Akurasi Arah Kiblat Masjid-Masjid Di Kecamatan Sampung Kabupaten Ponorogo," *Sekripsi*, no. akurasi kiblat, pp. 1–88, 2018.
- [2] R. S. Michał Nowicki , Maciej Kachniarz, "Temperature error of Hall-effect and magnetoresistive commercial magnetometers," *Arch. Electr. Eng.*, vol. 66, no. 3, pp. 625– 630, 2017.
- [3] B. Li, W. Lai, C. Yang, and S. Zheng, "Design of Electronic Compass," no. Mmebc, pp. 1240–1243, 2016.
- [4] M. Taufikurrahman and H. Aprilianto, "Penerapan Sistem Navigasi Sensor Kompas Pada Robot Beroda," vol. ISSN: 2089, no. 2, pp. 1–10, 2018.
- [5] S. Sugandi, S. Komputer, F. T. Informasi, U. B. Luhur, P. Utara, and K. Lama, "Auto Tracking Dan Satellite Finder Untuk Antena Parabola Dengan Menggunakan Kompas Hmc5883l Dan Bluetooth Hc05 Berbasis Android," vol. 13, no. 2, pp. 1–8, 2016.
- [6] M. S. Sulila and M. A. Riyadi, "Perancangan Sistem Kontrol Navigasi Bearing Pada Quadcopter Dengan Metode Pid ( Proportional , Integral , Derivative ) Self Tuning Pso ( Particle Swarm Optimization ) Metode," vol. 6, no. 3, pp. 1–10, 2017. http://www.mandalamaya.com/pengert ian-gps-cara-kerja-gps-dan-fungsigps/, "Pengertian GPS Cara Kerja GPS Dan Fungsi GPS," *diakses 12 Januari*, 2015.

# **BIODATA PENULIS**

![](_page_68_Picture_1.jpeg)

# **I. Data Pribadi**

![](_page_68_Picture_117.jpeg)

# **II. Riwayat Pendidikan**

![](_page_68_Picture_118.jpeg)

# **III. Riwayat Organisasi**

![](_page_68_Picture_119.jpeg)